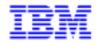

VisualAge Pacbase 2.5

# PACBENCH QUALITY CONTROL REFERENCE MANUAL

DDPQC000251A

#### Note

Before using this document, read the general information under "Notices" on the next page.

According to your license agreement, you may consult or download the complete up-to-date collection of the VisualAge Pacbase documentation from the VisualAge Pacbase Support Center at: http://www.software.ibm.com/ad/vapacbase/support.htm

Consult the Catalog section in the Documentation home page to make sure you have the most recent edition of this document.

#### First Edition (October 1998)

This edition applies to the following licensed program:

VisualAge Pacbase Version 2.5

Comments on publications (including document reference number) should be sent electronically through the Support Center Web site at: http://www.software.ibm.com/ad/vapacbase/support.htm or to the following postal address: IBM Paris Laboratory VisualAge Pacbase Support 30, rue du Château des Rentiers 75640 PARIS Cedex 13 FRANCE

When you send information to IBM, you grant IBM a nonexclusive right to use or distribute the information in any way it believes appropriate without incurring any obligation to you.

#### © Copyright International Business Machines Corporation 1983, 1999. All rights reserved.

Note to U.S. Government Users – Documentation related to restricted rights – Use, duplication or disclosure is subject to restrictions set forth in GSA ADP Schedule Contract with IBM Corp.

# NOTICES

References in this publication to IBM products, programs, or services do not imply that IBM intends to make these available in all countries in which IBM operates. Any reference to an IBM product, program, or service is not intended to state or imply that only that IBM product, program, or service may be used. Subject to IBM's valid intellectual property or other legally protectable rights, any functionally equivalent product, program, or service may be used instead of the IBM product, program, or service. The evaluation and verification of operation in conjunction with other products, except those expressly designated by IBM, are the responsibility of the user.

IBM may have patents or pending patent applications covering subject matter in this document. The furnishing of this document does not give you any license to these patents. You can send license inquiries, in writing, to:

Intellectual Property and Licensing International Business Machines Corporation North Castle Drive, Armonk, New-York 10504-1785 USA

Licensees of this program who wish to have information about it for the purpose of enabling: (i) the exchange of information between independently created programs and other programs (including this one) and (ii) the mutual use of information which has been exchanged, should contact:

IBM Paris Laboratory SMC Department 30, rue du Château des Rentiers 75640 PARIS Cedex 13 FRANCE

Such information may be available, subject to appropriate terms and conditions, including in some cases, payment of a fee.

IBM may change this publication, the product described herein, or both.

# TRADEMARKS

IBM is a trademark of International Business Machines Corporation, Inc.

AIX, AS/400, CICS, CICS/MVS, CICS/VSE, COBOL/2, DB2, IMS, MQSeries, OS/2, PACBASE, RACF, RS/6000, SQL/DS, TeamConnection, and VisualAge are trademarks of International Business Machines Corporation, Inc. in the United States and/or other countries.

Java and all Java-based trademarks and logos are trademarks of Sun Microsystems, Inc. in the United States and/or other countries.

Microsoft, Windows, Windows NT, and the Windows logo are trademarks of Microsoft Corporation in the United States and/or other countries.

UNIX is a registered trademark in the United States and/or other countries licensed exclusively through X/Open Company Limited.

All other company, product, and service names may be trademarks of their respective owners.

iv

# TABLE OF CONTENTS

| 1. INTRODUCTION                                       | 7  |
|-------------------------------------------------------|----|
| 2. ANALYSIS - RATING - RESULTS                        |    |
| 2.1. PRINCIPLE OF ANALYSIS & TECHNICAL IMPLEMENTATION |    |
| 2.2. OPERATING MODE & RATING PRINCIPLE                |    |
| 2.3. QUALITY CONTROL RESULTS: OUTPUT REPORTS          |    |
| 3. STANDARD RULES & IMPLEMENTATION                    | 43 |
| 3.1. LIST OF STANDARD RULES SUPPLIED AT INSTALLATION  |    |
| 3.2. FACTORS                                          |    |
| 3.3. CRITERIA                                         |    |
| 3.4. INDICATORS                                       |    |
| 3.5. USER INPUT                                       |    |
| 4. CREATION OF PERSONALIZED RULES & IMPLEMENTATION    |    |
| 4.1. INTRODUCTION                                     |    |
| 4.2. ANALYSIS SYNTAX                                  |    |
| 4.3. RATING SYNTAX                                    |    |
| 4.4. USER INPUT                                       |    |
|                                                       |    |

vi

VisualAge Pacbase - Reference Manual STANDARD RULES OF QUALITY CONTROL INTRODUCTION

1

# **1. INTRODUCTION**

# **INTRODUCTION**

The PacBench Quality Control function evaluates the quality of applications developed with VisualAge Pacbase.

Quality when applied to application writing may be expressed in terms of:

. Homogeneity, cohesion:

The diversity of developers should not be reflected by the same diversity in program writing.

As a result, one's creativity can focus on matters where it is needed, i.e. the functional problems at-hand.

. Reliability:

Indicators measure the most significant criteria influencing system reliability which is a key factor of an information system's quality. These criteria include the application's level of complexity, the extent of component reusability.

. Flexibility:

Multiple hardware platforms, operating systems and DBMS often coexist at many development sites. Measurements of system flexibility include degree of modularity and portability.

. Maintainability:

Because the analysis, correction and enhancement of existing applications account for a large percentage of DP resources, maintainability is becoming of increasing importance. A rising number of Development Teams have felt the need for addressing the issue of application quality.

The PacBench Quality Control function responds to this specific need. It includes a set of quality rules found in the Specifications Dictionary and formulated via occurrences of a special User Entity dedicated to Quality Control.

Also, PacBench Quality Control operates in two modes:

- 1. A standard mode where quality rules are norms supplied at the installation.
- 2. A personalized mode where quality rules are defined and described via occurrences of the above-mentioned User Entity.
- NOTE: Each mode corresponds to a specific purchase option of the PacBench Quality Control function.

#### STATISTICAL PRINCIPLE AND QUALITY CONTROL SCOPE

The main purpose of the Quality Control function is not to detect every single error in every Program, Screen, or Report, but to evaluate whether the application as a whole is correctly written.

This is why exceptions to the rules are acceptable to the extent that there are only few of them and possibly justified.

However, the two scopes of quality control may apply:

- 1. The Application scope for which checks are performed on the majority of Programs used by the Application; so as to make sure that they include a minimum of errors, that they comply with the main quality criteria.
- 2. The Program scope for which rapid checks are performed on the main criteria, and if necessary further validations on the other criteria.

# WHEN AND BY WHOM SHOULD QUALITY CONTROL BE CARRIED OUT ?

Quality Control should be a continuous process throughout the Application Development Phase. Therefore, it can be carried out by all persons involved, i.e. developers and project managers.

## **ORIGINS OF QUALITY FLAWS**

The nature of an error is often linked to causes originating in specific phases of the development process. Therefore, dedicated quality indicators are to be used as they relate to one (or several) of these development phases.

# 1. THE DESIGN PHASE:

Quantitative indicators such as Size, Number of Segments or Data Structures in Input/Ouput, are used to evidence complexity of programs and compliance with development standards which are set during the Design phase.

# 2. THE TECHNICAL PHASE:

Indicators dedicated to Parameterized Macro-Structures show their relevancy; P.M.S.s being decided upon during the project technical study.

#### 3. THE PROGRAMMING PHASE:

Qualitative indicators are used to analyze the "style" of writing, the structuration of processing, the proper use of all VisualAge Pacbase capabilities.

## GOALS OF QUALITY CONTROL

The goals of the PacBench Quality Control function are three-fold:

- 1. Supply a rating on the quality of one or several elements of an Application written with VisualAge Pacbase.
- 2. Establish the probable causes of quality flaws: insufficient analysis before design, poor project technical study, confused programming.
- Allow Quality Control to be personalized according to site's and applications' goals and requirements.

See Chapter "CREATION OF PERSONALIZED RULES & IMPLEMENTATION".

The main criteria used in quality analysis are the following:

- . Conformity with quality standards, those supplied at the installation or user-defined standards,
- . Complexity,
- . Documentation,
- . Intrinsic quality of programming.

# **ENTITIES**

Three entity types are subject to Quality Control: Program (including Parameterized Macro-Structures), Screen, and Report.

11

VisualAge Pacbase - Reference Manual STANDARD RULES OF QUALITY CONTROL ANALYSIS - RATING - RESULTS

2

# 2. ANALYSIS - RATING - RESULTS

1

# 2.1. PRINCIPLE OF ANALYSIS & TECHNICAL IMPLEMENTATION

# PRINCIPLE OF QUALITY ANALYSIS

Analysis performed by the PacBench Quality Control function is based on rules described through a 3-level structure:

A Program, Screen, or Report has a quality FACTOR (1) when the CRITERIA (2) which characterize that Factor are met. Analysis regarding each one of these criteria is performed by measuring the corresponding set of INDICATORS (3) which constitute the true metrics of Quality Control.

EXAMPLE: The presence of Functional Documentation is one of the indicators related to the criterion of Readability. In turn, readability characterizes two quality Factors, Maintainability and Flexibility.

This example refers to one of the standard rules of Quality Control supplied at the installation, i.e. the Functional Documentation Indicator, coded I00058, defined and described in Chapter "STANDARD RULES & IMPLEMENTATION", Subchapter "INDICATORS".

#### **TECHNICAL IMPLEMENTATION**

Each Factor, Criterion, and Indicator is supported by an occurrence of the User Entity dedicated to Quality Control. This User Entity, coded ".QPAQC" and whose TYPE code is "5Q", is supplied in standard and cannot be modified.

The reader will find in the next pages the Definition and the two Description screens of occurrences of this User Entity, as well as documentation on their fields (these fields become input fields when using the Personalized option of the PacBench Quality Control function, see Chapter "CREATION OF PERSONALIZED RULES & IMPLEMENTATION").

NOTE: Complete information regarding User Entities and User Entity Occurrences is provided in the DICTIONARY EXTENSIBILITY Reference Manual.

# PAGE

14

2 1

| ANALYSIS - | - R/ | ATING - R | EST | JLTS      |                |
|------------|------|-----------|-----|-----------|----------------|
| PRINCIPLE  | OF   | ANALYSIS  | &   | TECHNICAL | IMPLEMENTATION |

# DEFINITION

| TYPE                                  | : | 5Q USER EN | NTITY | PAQC |
|---------------------------------------|---|------------|-------|------|
| OUALITY RULE                          |   |            |       |      |
| U.E. ITEM NAME                        | : |            |       |      |
| TYPE OF RULE                          | : | 1          |       |      |
| FACTORS/CRITERIA<br>LEVEL OF ANALYSIS |   |            | -     |      |
| ENTITY TYPE(S)<br>ANALYSIS MODE       |   |            |       |      |
| ORIGINATING PHASE                     |   |            |       |      |
| IDENTIFIERS REPORT                    | : | 7          |       |      |

1

| N L | CLASS<br>VALUE | DESCRIPTION OF FIELDS<br>AND FILLING MODE                                                                    |
|-----|----------------|----------------------------------------------------------------------------------------------------|
|     |                | TYPE OF RULE                                                                                                 |
|     |                | REQUIRED                                                                                                    |
|     |                | This occurrence of the .QPAQC User entity supports a:                                                        |
|     | FAC            | Factor                                                                                                    |
|     | CRI            | Criterion                                                                                                    |
|     | MET            | Indicator (or Metrical Unit).                                                                                |
| 2   |                | FACTORS OR CRITERIA                                                                                          |
|     |                | If the occurrence is an Indicator, enter in this fiel<br>at least one Criterion code.                        |
|     |                | If the occurrence is a Criterion, enter in this field                                                        |
|     |                | at least one Factor code.                                                                                    |
|     |                | NOTE: Up to three Factors or Criteria may be entered                                                         |
|     |                | in this field, they must be separated by a                                                                   |
|     |                | blank character.                                                                                             |
|     |                | LEVEL OF ANALYSIS                                                                                            |
|     |                | This field must be entered if the occurrence is an In                                                        |
|     |                | dicator (it is irrelevant with Criteria and Factors).                                                        |
|     |                |                                                                                                    |
|     | A<br>B         | Overview<br>Detailed                                                                                         |
|     | C              | In-depth                                                                                                    |
| 1   |                | QUALITY-CONTROLLED ENTITY TYPES                                                                              |
|     |                |                                                                                                    |
|     |                | This field must be entered if the occurrence is an In dicator (it is irrelevant with Criteria and Factors).  |
|     |                | deator (it is inclevant with cinena and ractors).                                                            |
|     |                | If several entity types are the target of this Indica                                                        |
|     |                | tor, they must be separated by a space or by a coma.                                                         |
|     | PGM            | Program                                                                                                    |
|     | RPT            | Report                                                                                                    |
|     | SCR            | Screen                                                                                                    |
|     |                | ANALYSIS MODE                                                                                                |
|     |                | This field must be entered if the occurrence is an In                                                        |
|     |                | dicator (it is irrelevant with Criteria and Factors).                                                        |
|     |                |                                                                                                    |
|     | AUTO<br>MANU   | Automatic processing<br>Manual processing                                                                    |
|     |                |                                                                                                    |
|     |                | Only Indicators assigned an Automatic Analysis Mode<br>may be selected as input to a Quality Control request |
|     |                | may be selected as input to a Quanty Control request                                                         |
|     |                | However, you may assign a Manual Analysis Mode to an                                                         |
|     |                | Indicator which cannot be automated. As a result, thi                                                        |
|     |                | "manual" rule is memorized in the VisualAge Pacbase<br>Database.                                             |

| N L | CLASS     | DESCRIPTION OF FIELDS                                 |
|-----|-----------|-------------------------------------------------------|
| I L | VALUE     | AND FILLING MODE                                      |
|     | VALUE     | ORIGINATING PHASE                                     |
|     |           | ORIGINATING PHASE                                     |
|     |           |                                                       |
|     |           | This field must be entered if the occurrence is an In |
|     |           | dicator (it is irrelevant with Criteria and Factors). |
|     |           |                                                       |
|     |           | An error is often linked to causes originating in     |
|     |           | specific phases of the development process. Therefore |
|     |           | a quality Indicator must be dedicated to one or two   |
|     |           | 1 0                                                   |
|     |           | of the three development phases which have been ident |
|     |           | fied as relevant.                                     |
|     |           |                                                       |
|     | DESI      | Design phase                                          |
|     | PROG      | Programming phase                                     |
|     | TECH      | Technical study phase                                 |
|     |           |                                                       |
|     |           | NOTE: If the Indicator is assigned two originating    |
|     |           | phases, separate them by a blank character.           |
|     |           |                                                       |
|     |           | IDENTIFIERS REPORT                                    |
|     |           |                                                       |
|     | Y or Blan | The identifiers are printed.                          |
|     | Ν         | The identifiers are not printed.                      |

2

#### ANALYSIS - RATING - RESULTS PRINCIPLE OF ANALYSIS & TECHNICAL IMPLEMENTATION

DESCRIPTION 1

5Q \_\_\_\_\_ 1 ..... ANALYSIS A LIN : OP INSTRUCTION N PARAMETERS ANA D :\_\_ \_ \_ \_ \_ \_\_\_\_\_ \_\_\_\_\_ :\_\_ \_\_ \_\_\_\_\_\_ :\_\_\_\_ \_\_\_\_\_ \_ \_ :\_\_ \_\_ \_\_\_\_\_ \_ :\_\_\_\_ \_\_\_\_\_ \_ \_ \_\_\_\_\_ :\_\_\_\_ \_\_\_\_\_ \_\_\_\_\_ \_ :\_\_ \_\_ \_\_\_\_\_ \_\_\_\_\_ :\_\_ \_\_ \_\_\_\_\_ \_\_\_\_\_ :\_\_ \_ \_\_\_\_\_ \_\_\_\_ \_\_\_\_\_ :\_\_\_\_ \_\_\_\_\_\_ :\_\_ \_\_ \_\_\_\_\_ \_\_\_\_ \_ :\_\_\_\_ \_\_\_\_\_ \_\_\_\_\_ :\_\_\_\_\_ \_\_\_\_\_ \_\_\_\_\_ : \_\_\_\_\_ \_\_\_\_\_ \_ \_ \_ : \_\_\_\_\_ \_ \_\_\_ \_\_\_\_\_ \_\_\_\_\_ \_ \_ \_

2

|     | 1     |                                                                                          |
|-----|-------|------------------------------------------------------------------------------------------|
| N L | CLASS | DESCRIPTION OF FIELDS<br>AND FILLING MODE                                                |
|     | VALUE | OPERATOR FOR CHARACTER STRING                                                            |
|     |       | SEARC                                                                                    |
|     |       |                                                                                          |
|     |       | This field is used when more than one character strin                                    |
|     |       | is to be checked by the Indicator.                                                       |
|     |       |                                                                                          |
|     | AN    | and                                                                                      |
|     | OR    | or                                                                                       |
|     |       |                                                                                          |
|     |       | NOTE: If the instruction includes both AN and OR oper                                    |
|     |       | ators, they will not be processed sequentially;                                          |
|     |       | AN is prioritized.                                                                       |
|     |       | Example: WITH COLUMN COLUMI                                                              |
|     |       | Example: WITH COLUMN COLUM1<br>EQUAL TO 'nnn'                                            |
|     |       | EQUAL TO 'nnn'<br>OR WITH COLUMN COLUM2                                                  |
|     |       | EQUAL TO 'mmm'                                                                           |
|     |       | AN WITH COLUMN COLUM3                                                                    |
|     |       | EQUAL TO 'ppp'                                                                           |
|     |       |                                                                                          |
|     |       | The Indicator will be verified if COLUM2 and                                             |
|     |       | COLUM3 have the mmm and ppp values, respectivel                                          |
|     |       | OR if COLUM1 has the nnn value.                                                          |
| 2   |       | INSTRUCTION                                                                              |
|     |       |                                                                                          |
|     |       | REQUIRED                                                                                 |
|     |       |                                                                                          |
|     |       | SUM UP:                                                                                  |
|     |       | Add lines of the type specified in PARAMETERS field.                                     |
|     |       | CHECK PRES:                                                                              |
|     |       | Checks the presence of the line type specified in the                                    |
|     |       | PARAMETERS field.                                                                        |
|     |       |                                                                                          |
|     |       | IF EXIST:                                                                                |
|     |       | Checks the presence of the line type specified in the                                    |
|     |       | PARAMETERS field and conditions another action (SUM U                                    |
|     |       | and CHECK PRES).                                                                         |
|     |       |                                                                                          |
|     |       | WITH COLUMN:                                                                             |
|     |       | Checks the contents of the field/column specified in                                     |
|     |       | the PARAMETERS field (used with EQUAL TO, LESS, HIGHE                                    |
|     |       | et CONTAINING).                                                                          |
|     |       |                                                                                          |
|     |       | EQUAL TO:<br>Checks that the character string entered in the                             |
|     |       | Checks that the character string entered in the                                          |
|     |       | PARAMETERS field is the character string found in the field/column previously specified. |
|     |       | non-communicipite specified.                                                             |
|     |       | LESS:                                                                                    |
|     |       | Checks that the character string entered in the                                          |
|     |       | PARAMETERS field is less than the character string                                       |
|     |       | found in the field/column previously specified.                                          |
|     |       |                                                                                          |

DDPQC000251A

18

2

| N L | CLASS | DESCRIPTION OF FIELDS                                  |
|-----|-------|--------------------------------------------------------|
| N L | VALUE | AND FILLING MODE                                       |
|     | VALUE | HIGHER:                                                |
|     |       |                                                        |
|     |       | Checks that the character string entered in the        |
|     |       | PARAMETERS field is greater than the character string  |
|     |       | found in the field/column previously specified.        |
|     |       |                                                        |
|     |       | CONTAINING:                                            |
|     |       | Checks that the character string entered in the        |
|     |       | PARAMETERS field is included in the field/column       |
|     |       | previously specified.                                  |
|     |       | previously specified.                                  |
|     |       |                                                        |
|     |       | FOR EACH:                                              |
|     |       | Specifies the identifier level on which is performed   |
|     |       | the Indicator analysis.                                |
|     |       | 5                                                      |
|     |       |                                                        |
|     |       | NOTE: The instruction cannot be written on more than   |
|     |       | 99 lines.                                              |
|     |       |                                                        |
|     |       | The total number of instruction lines cannot           |
|     |       | exceed 9,000.                                          |
|     |       | NEGATION                                               |
|     |       |                                                        |
|     | Ν     | This value allows to exclude the value entered in the  |
|     |       | next field.                                            |
|     |       |                                                        |
|     |       | EXAMPLE: SUM UP WSS                                    |
|     |       |                                                        |
|     |       | WITH COLUMN COLUM1                                     |
|     |       | CONTAINING N '\$'                                      |
|     |       |                                                        |
|     |       | This instruction is translated as follows:             |
|     |       | "Add all those WSS-type lines which do not             |
|     |       |                                                        |
|     |       | have a dollar sign in the COLUM1 field".               |
|     |       | Used with the LECC and LUCLIED instructions a negative |
|     |       | Used with the LESS and HIGHER instructions, a negatio  |
|     |       | means: 'less than or equal to' and 'greater than or    |
|     |       | equal to'.                                             |
|     |       |                                                        |
|     |       | NOTE: FOR EACH and WITH COLUMN cannot be followed by   |
|     |       | a negation.                                            |
| 2   |       | PARAMETERS                                             |
| -   |       |                                                        |
|     |       | REQUIRED                                               |
|     |       | REQUIRED                                               |
|     |       | This field's contents depends on the syntactic unit    |
|     |       | This field's contents depends on the syntactic unit    |
|     |       | entered in the INSTRUCTION field.                      |
|     |       |                                                        |
|     |       | 1. SUM UP, CHECK PRES, IF EXISTS:                      |
|     |       |                                                        |
|     |       | Specifies the type of line:                            |
|     |       |                                                        |
|     | DOC   | General Documentation                                  |
|     | TXT   | Assigned Text                                          |
|     | LBL   | Report Layouts                                         |
|     | STR   | Report Structures                                      |
|     | CAT   | Report Categories                                      |
|     | DST   | Call of Data Structures                                |
|     | DSI   |                                                        |

| NT T | CTASS          | DESCRIPTION OF FIELDS                              |
|------|----------------|----------------------------------------------------|
| N L  | CLASS<br>VALUE | DESCRIPTION OF FIELDS<br>AND FILLING MODE          |
|      | PMS            | Call of Parameterized Macro-Structures             |
|      | BEG            | Beginning Insertions                               |
|      | WSS            | Work Areas                                         |
|      | PRC            | Procedural Code                                    |
|      | DEL            | Call of Data Elements                              |
|      | SEG            | Call of Segments                                   |
|      |                | Definition                                         |
|      | DEF            |                                                    |
|      | COB            | Pure COBOL Source Code                             |
|      | SRC            | Source Code (Reverse Engineering output)           |
|      | CMP            | Dialogue Complement                                |
|      |                |                                                    |
|      |                | NOTE: If several line types are the target of the  |
|      |                | Indicator, they must be separated by a coma.       |
|      |                |                                                    |
|      |                |                                                    |
|      |                | 2. EQUAL TO, LESSS, HIGHER, CONTAINING:            |
|      |                |                                                    |
|      |                | The field contains a character string which must b |
|      |                | delimited by a simple quote ('), unless you have   |
|      |                | specified another delimiter value in the CHARACTER |
|      |                | STRING DELIMITER field.                            |
|      |                |                                                    |
|      |                |                                                    |
|      |                | 3. WITH COLUMN:                                    |
|      |                |                                                    |
|      |                | This field's value identifies the field to be pro- |
|      |                | cessed.                                            |
|      |                | Fields used by the Program, Screen, and Report en- |
|      |                | tity types are identified by their PAF SQL codes.  |
|      |                | This is why they are called COLUMNS. See the       |
|      |                | "PACBENCH QUALITY CONTROL - P.A.F. TABLES FOR      |
|      |                |                                                    |
|      |                | P.Q.C." manual supplied as a complement to the pre |
|      |                | sent manual for the complete list of PAF SQL codes |
|      |                |                                                    |
|      |                | "IPMSOV":                                          |
|      |                | Special column used with the following line types  |
|      |                | only: BEG, WSS and SPE for the Screen and Program  |
|      |                | entities, and COB and SRC for the Program entity.  |
|      |                | It is used to find out macro-structure lines over- |
|      |                | ridden by lines of their calling occurrence.       |
|      |                |                                                    |
|      | BLANK          | Parameterized Macro-Structure line,                |
|      | *              | Line overridden by the calling occurrence.         |
|      |                |                                                    |
|      |                | "IPMSCA":                                          |
|      |                | Column called in the PGMPMS and SCRPMS tables.     |
|      |                | It is used to indicate which lines call Macro-     |
|      |                | Structures (see the I00005 indicator).             |
|      |                |                                                    |
|      | Р              | Call of Macro-structures,                          |
|      | BLANK          | Comments.                                          |
|      |                |                                                    |
|      |                |                                                    |
|      |                | 4. FOR EACH:                                       |
|      |                |                                                    |
| L    | I              | 1                                                  |

| N L CLASS          |                                                       |
|--------------------|-------------------------------------------------------|
| N L CLASS<br>VALUE | DESCRIPTION OF FIELDS<br>AND FILLING MODE             |
| VALUE              | The value entered after a FOR EACH syntactic unit     |
|                    |                                                       |
|                    | specifies the Identifier level upon which the         |
|                    | Indicator will perform its analysis:                  |
| 1                  | - All occurrence-related lines,                       |
| 2                  | - Depending on the type of line processed:            |
|                    | . WSS: Paragraph level,                               |
|                    | . PRC: Function level.                                |
|                    |                                                       |
| 3                  | - If processed type of line is PRC, analysis is       |
|                    | performed at the Sub-Function level.                  |
|                    | r                                                     |
|                    | NOTE: For Indicators processing Report occurrences    |
|                    | the Identifier Level must be set to "1".              |
|                    | ANALYSIS OF CALLED LINES                              |
|                    | ANALISIS OF CALLED LINES                              |
| YES                | Lines from called Parameterized Macro-Structures or   |
| 1 LS               |                                                       |
|                    | called Screens will be analyzed by the Indicator.     |
| NO                 | Default value:                                        |
|                    | Lines from called Parameterized Macro-Structures or   |
|                    | called Screens will NOT be analyzed by the Indicator. |
|                    |                                                       |
|                    | CHARACTER STRING DELIMITER                            |
|                    | This field is used to set another value for the       |
|                    |                                                       |
|                    | Character String Delimiter.                           |
|                    | By default, the system recognizes the simple quote (' |
|                    | value.                                                |

2

DESCRIPTION 2

RATING

5Q \_\_\_\_\_ 2 .....

| A LIN | THRES. | DIAGNOSIS | GRA | ТΥ |
|-------|--------|-----------|-----|----|
|       | 1      | 2         | 3   | 4_ |
|       |        |           |     |    |
|       | :      |           | _   |    |
|       | :      |           |     |    |
|       | :      |           |     |    |
|       |        |           |     |    |
|       |        |           |     |    |
|       | :      |           |     |    |

2

23

| NT  | CLASS          | DESCRIPTION OF FIELDS                                                                                                    |                                        |
|-----|----------------|----------------------------------------------------------------------------------------------------|----------------------------------------|
| N L | CLASS<br>VALUE | DESCRIPTION OF FIELDS<br>AND FILLING MODE                                                                                                    |                                        |
|     |                | THRESHOLD                                                                                                    | (NUMERIC)                              |
|     |                |                                                                                                    |                                        |
|     |                | REQUIRED                                                                                                    |                                        |
|     |                | Up to four rating thresholds can be defined, each threshold must be associated with a Rating TYPE.                                                                                                    |                                        |
|     |                | This field is entered with a 6-digit value which                                                                                                    |                                        |
|     |                | operates differently whether a LImit Rating Type is specified or not.                                                                                                    |                                        |
|     |                | NOTE: All threshold values are inclusive. They must entered in ascending order.                                                                                                    | t b                                    |
|     |                | <ol> <li>NO Limit is specified:<br/>The value entered specifies the upper limit until<br/>which the corresponding rating type (and associate<br/>grade and diagnosis) is assigned.</li> </ol>                                                                       |                                        |
|     |                | EXAMPLE:<br>000180 ST : Up to 180 lines> Standard<br>000500 BS : Up to 500 lines> Below Standard<br>999999 NS : More than 500> Non Standard                                                                                                    | 1                                      |
|     |                | 2. A Limit is specified:                                                                                                    |                                        |
|     |                | - ST, BS, NS lines:<br>The value entered specifies the maximum number<br>Identifier levels (>"1") - where the error (def-<br>ined by the LImit threshold) is found - for whic<br>the corresponding rating type (and associated<br>grade and diagnosis) is assigned. | r o                                    |
|     |                | - LI line:<br>The value entered specifies the acceptable numbe<br>of times the Indicator can detect the error on<br>the given identifier level.                                                                                                    |                                        |
|     |                | EXAMPLE: See Indicator supplied in standard, co<br>I00037 (CH: \$5QI00037D2).                                                                                                    | ded                                    |
|     |                | . When using the CHECK PRES syntactic unit, thres must be set to "0" and "1".                                                                                                    | hold                                   |
|     |                | . When using the SUM UP syntactic unit, the "99999<br>maximum threshold value is required.                                                                                                    | 99"                                    |
| 4   |                | DIAGNOSIS                                                                                                    |                                        |
|     |                | You may enter here a short comment which will be printed in the Quality Control output report.                                                                                                    |                                        |
|     |                | GRADE                                                                                                    | (NUMERIC)                              |
|     |                |                                                                                                    | ······································ |

ANALYSIS - RATING - RESULTS

PRINCIPLE OF ANALYSIS & TECHNICAL IMPLEMENTATION

# PAGE

## ANALYSIS - RATING - RESULTS PRINCIPLE OF ANALYSIS & TECHNICAL IMPLEMENTATION

| N L | CLASS | DESCRIPTION OF FIELDS                               |
|-----|-------|-----------------------------------------------------|
|     | VALUE | AND FILLING MODE                                    |
|     |       | REQUIRED                                            |
|     |       |                                                     |
|     |       | The grade may range from 000 to 100.                |
|     |       | TYPE OF RATING                                      |
|     |       |                                                     |
|     |       | REQUIRED                                            |
|     |       |                                                     |
|     | ST    | Standard                                            |
|     | BS    | Below Standard                                      |
|     | NS    | Non Standard                                        |
|     |       |                                                     |
|     | LI    | Required if the Indicator is assigned an Identifier |
|     |       | level greater than "1".                             |

2

2

2

# 2.2. OPERATING MODE & RATING PRINCIPLE

# **OPERATING MODE**

Whether implementing standard or user-defined rules, a Quality Control request may be qualified at four different levels, all four of them being specified in the request's User Input.

For complete details on User Input, see "USER INPUT" Subchapters, in Chapters "STANDARD RULES & IMPLEMENTATTION" and "CREATION OF PERSONALIZED RULES & IMPLEMENTATION".

- 1. Selection of rules relevant to the request.
- 2. Use of the ANALYSIS LEVEL parameter which modify the request's scope.
- 3. Modification of Indicator thresholds.
- 4. Selection of a type of output report (documented in next subchapter).

# 1. SELECTION OF RULES:

REMINDER: Each Indicator is linked to at least one Criterion, each Criterion is related to at least one Factor.

As a result, rule selections may be made in three different ways:

. Selection of Factors:

All Criteria related to the selected Factors are selected. Implicitly, all Indicators linked to these Criteria are used by the Quality Control request.

. Selection of Criteria:

All Indicators linked to the selected Criteria are used by the Quality Control request.

. Direct selection of Indicators.

NOTE: No more than 1000 Indicators can be processed, whether they are selected explicitly or implicitly.

Rules supplied in standard involve 65 Indicators.

In other words, all rules -- either standard-supplied or user-defined -- are not necessarily used by a Quality Control request. It is up to the user to determine which rules are to be taken into account.

NOTE: When using standard-supplied rules, all Indicators apply if no rule is selected.

2

# 2. LEVEL OF ANALYSIS:

Each Indicator (standard or user-defined) is assigned a Level of Analysis:

"A" = OVERVIEW "B" = DETAILED "C" = IN-DEPTH

EXAMPLE: The standard Indicator of Functional Documentation is assigned the "A" Level of Analysis, meaning that it is used by Overview-type analyses.

In addition to the selections described in Paragraph No.1, this parameter restricts or enlarges the scope of the request:

. If the "A" Level of Analysis is chosen, Indicators assigned the "A" value only will be processed.

- . If the "B" Level of Analysis is chosen, Indicators assigned the "A" and "B" values will be processed.
- . If the "C" Level of Analysis is chosen, all Indicators will be processed.

NOTE: The "C" Level of Analysis is the default option.

# 3. MODIFICATION OF INDICATOR THRESHOLDS:

Values of thresholds may be modified for a given execution of a Quality Control request.

2

## RATING PRINCIPLE

- 1. Each Indicator produces a diagnosis and a grade. A synthesis is subsequently made on the following levels (average of grades produced by selected Indicators):
- . Criteria linked to the selected Indicators,
- . Factors related to the selected Criteria,
- . Overall synthesis.
- 2. Each Indicator is assigned one or several origins of quality flaw (See "INTRODUCTION" Chapter).

EXAMPLE: Indicator of Functional Documentation

Causes of a lacking or insufficient Functional Documentation originate in the Design phase since it is during this Development phase that such Documentation should be written.

A grade is therefore computed for each one of the three originating phases (Design, Technical, Programming phases) by averaging grades given by their associated Indicators. Each one of these three grades is an overall rating since the Indicator/Criterion/Factor levels are irrelevant here.

## 3. WEIGHTING PARAMETER:

A weighting parameter, assigned to each Level of Analysis, is used in the calculation of grade averages. By default, they are all set to "1". They can be modified in the User Input.

EXAMPLE: If the OVERVIEW Level of Analysis is considered as more important than the DETAILED or IN-DEPTH levels, its associated weighting parameter should be greater.

| Level of indicator                                                                                                    | !                | A                 | !                | В   | !                | C   |  |
|----------------------------------------------------------------------------------------------------|------------------|-------------------|------------------|-----|------------------|-----|--|
| Weighing parameter (default=1)                                                                                                    | !                | Pa                | !                | Pb  | !                | Pc  |  |
| Number of standard indicators<br>Number of below standard indicators<br>Number of non-standard indicators                                                                                 | !                | nal<br>na2<br>na3 | !                | nb2 | !                | nc2 |  |
| Number of indicators per level<br>ni=ni1+ni2+ni3                                                                                                    | !<br>!           | na                | !<br>!           | nb  | !<br>!           | nc  |  |
| (mil)<br>Average grade for below standard indic.                                                                                                    | !<br>!           | mal<br>ma2        | !<br>!           |     | !                |     |  |
| Average grade for non-standard indicat. (mi3)                                                                                                    |                  | ma3               |                  | mb3 | !<br>!           | mc3 |  |
| Grade for each Ni level<br>mil*ni1 + mi2*ni2 + mi3*ni3<br>Ni =<br>ni                                                                                                    | !<br>!<br>!<br>! | Na                | !<br>!<br>!<br>! | Nb  | !<br>!<br>!<br>! | NC  |  |
| Comprehensive grade<br><br>Na*Pa + Nb*Pb + Nc*Pc                                                                                                    |                  |                   |                  |     |                  |     |  |
| Na*Pa + Nb*Pb + Nc*Pc<br>N =Pa + Pb + Pc<br>Note: In cases where the number of indicators for one<br>level is null, the weighing parameter is null for<br>this level in the calculations. |                  |                   |                  |     |                  |     |  |

# SUMMARY OF ELEMENTS NECESSARY TO THE CALCULATION

2

3

# 2.3. QUALITY CONTROL RESULTS: OUTPUT REPORTS

# QUALITY CONTROL RESULTS: OUTPUT REPORTS

The results of a Quality Control request may be formatted in two ways:

- 1. A global report including:
- for the set of analyzed occurrences as a whole:
- . Overall grade,
- . Grades for each one of the three originating phases.
- for each analyzed occurrence:
- . Overall grade.

This type of report allows to zero in on flawed occurrences.

- 2. A detailed report including:
- . Grade produced by each Indicator,
- . Grade for each Criterion,
- . Grade for each Factor,
- . Overall grade,
- . Grades for each one of the three originating phases.

These results are given for each entity type, and then for each occurrence.

### **QUALITY CONTROL RESULTS: PACQMJ FILE**

Results by entity type.

3

30

| SEGMENT DEFINITION                                       | C700     |      |         |     |      |
|----------------------------------------------------------|----------|------|---------|-----|------|
| NAME                                                     | SHARED I | PART | RESULTS | PER | TYPE |
| OCCUR. OF SEGMENT IN TABLE:<br>EST. NUMBER OF INSTANCES: |          |      |         |     |      |
| VALUE OF RECORD TYPE ELEM.:<br>CODE OF ACTION CODE ELEM: | RECTYP   |      |         |     |      |
| PRESENCE                                                 | CR:      | MC   | ):      | DE: |      |
|                                                          | M4:      | MS   | 5:      | мб: |      |
| CECCION NUMBER .                                         | F072     |      |         |     |      |

SESSION NUMBER..... 5073

| NUM | LEN | CLASS<br>VALUE | DESCRIPTION OF FIELDS<br>AND FILLING MODE                    |
|-----|-----|----------------|--------------------------------------------------------------|
| 1   | 1   |                | ENTITY TYPE                                                  |
| 2   | 3   |                | LIBRARY CODE                                                 |
|     |     |                | This code identifies a library. The library code is          |
|     |     |                | assigned at the time a library is created and cannot         |
|     |     |                | be modified.                                                 |
|     |     |                | Special characters are not allowed in a library code         |
|     |     |                | but any alphanumeric character can be used.                  |
|     |     |                | INTER-LIBRARY MODE                                           |
|     |     | ***            | Reserved for selection of all the libraries (referred        |
|     |     |                | to as 'Inter-library' mode). This is commonly used           |
|     |     |                | when viewing the Database.                                   |
|     |     |                | AUTHORIZATION TO MANAGE THE PEI FUNCTION                     |
|     |     | \$E            | A specific library code has been reserved for the            |
|     |     |                | management of the Production Environment Interface function. |
|     |     |                | This library does not have to be defined in the              |
|     |     |                | Database and cannot be accessed when you log on              |
|     |     |                | normally to the Database.                                    |
|     |     |                | ACCESS TO THE USER PARAMETERS                                |
|     |     | \$P            | This library cannot be accessed when you log on              |
|     |     | +-             | to the Database normally.                                    |
| 3   | 5   |                | SESSION                                                      |
|     |     |                | This field is made up of the session number and the          |
|     | 1   |                | version of a session.                                        |
| 4   | 1   |                | QUALITY CONTROL LEVEL                                        |
| 5   | 30  | NUMED          | LABEL OF ENTITY TYPE                                         |
| 6   | 3   | NUMER.         | NUMBER OF ENTITIES CHECKED TYPE OF RECORD                    |
| /   | Z   |                | ITTE OF KEUUKD                                               |

3

31

#### ANALYSIS - RATING - RESULTS QUALITY CONTROL RESULTS: OUTPUT REPORTS

SEGMENT DEFINITION C703 NAME...... RESULTS PER QUALITY INDICATOR OCCUR. OF SEGMENT IN TABLE: EST. NUMBER OF INSTANCES..: VALUE OF RECORD TYPE ELEM.: '03' CODE OF ACTION CODE ELEM..: PRESENCE..... CR: MO: DE: M4: M5: M6: SESSION NUMBER...... 5073

| NUM | LEN | CLASS<br>VALUE | DESCRIPTION OF FIELDS<br>AND FILLING MODE |
|-----|-----|----------------|-------------------------------------------|
| 1   | 6   |                | CODE OF THE RULE                          |
| 2   | 36  |                | NAME OF THE RULE                          |
| 3   | 1   |                | QUALITY CONTROL LEVEL                     |
| 4   | 3   | NUMER.         | NUMBER OF STANDARD ENTITIES               |
| 5   | 3   | NUMER.         | NUMBER OF BELOW STANDARD ENTITIES         |
| 6   | 3   | NUMER.         | NUMBER OF NON-STANDARD ENTITIES           |
| 7   | 5   | NUMER.         | RATE OF NON-STANDARD ENTITIES             |
| 8   | 3   | NUMER.         | GRADE FOR AN INDICATOR                    |

32

## ANALYSIS - RATING - RESULTS QUALITY CONTROL RESULTS: OUTPUT REPORTS

| SEGMENT DEFINITION                                       | C706    |             |           |
|----------------------------------------------------------|---------|-------------|-----------|
| NAME:                                                    | RESULTS | PER QUALITY | CRITERION |
| OCCUR. OF SEGMENT IN TABLE:<br>EST. NUMBER OF INSTANCES: |         |             |           |
| VALUE OF RECORD TYPE ELEM.:<br>CODE OF ACTION CODE ELEM: | '06'    |             |           |
| PRESENCE:                                                | CR:     | MO:         | DE:       |
|                                                          | M4:     | м5:         | M6:       |
| SESSION NUMBER:                                          | 5073    |             |           |

| NUM | LEN | CLASS<br>VALUE | DESCRIPTION OF FIELDS<br>AND FILLING MODE |
|-----|-----|----------------|-------------------------------------------|
| 1   | 6   |                | CODE OF THE CRITERION                     |
| 2   | 36  |                | NAME OF THE RULE                          |
| 3   | 3   | NUMER.         | GRADE FOR EACH CRITERION                  |

33

## ANALYSIS - RATING - RESULTS QUALITY CONTROL RESULTS: OUTPUT REPORTS

| SEGMENT DEFINITION                                       | C708    |            |        |
|----------------------------------------------------------|---------|------------|--------|
| NAME:                                                    | RESULTS | BY QUALITY | FACTOR |
| OCCUR. OF SEGMENT IN TABLE:<br>EST. NUMBER OF INSTANCES: |         |            |        |
| VALUE OF RECORD TYPE ELEM.:<br>CODE OF ACTION CODE ELEM: | '08'    |            |        |
| PRESENCE:                                                | CR:     | MO:        | DE:    |
|                                                          | M4:     | м5:        | мб:    |
| SESSION NUMBER:                                          | 5073    |            |        |

| NUM | LEN | CLASS<br>VALUE | DESCRIPTION OF FIELDS<br>AND FILLING MODE |
|-----|-----|----------------|-------------------------------------------|
| 1   | 6   |                | FACTOR CODE                               |
| 2   | 36  |                | NAME OF THE RULE                          |
| 3   | 3   | NUMER.         | GRADE FOR EACH FACTOR                     |

34

## ANALYSIS - RATING - RESULTS QUALITY CONTROL RESULTS: OUTPUT REPORTS

| SEGMENT DEFINITION                                                   | C709      |            |            |
|----------------------------------------------------------------------|-----------|------------|------------|
| NAME:                                                                | GENERAL D | IAGNOSIS   |            |
| OCCUR. OF SEGMENT IN TABLE:<br>EST. NUMBER OF INSTANCES:             |           |            |            |
| VALUE OF RECORD TYPE ELEM.:<br>CODE OF ACTION CODE ELEM:<br>PRESENCE |           | MO:        | DE:        |
| PRESENCE                                                             | M4:       | мо:<br>м5: | DE:<br>M6: |
| SESSION NUMBER:                                                      | 5073      |            |            |

| NUM | LEN | CLASS  | DESCRIPTION OF FIELDS           |
|-----|-----|--------|---------------------------------|
|     |     | VALUE  | AND FILLING MODE                |
| 1   | 3   | NUMER. | GRADE FOR EACH QUALITY CONTROL  |
| 2   | 3   | NUMER. | GRADE FOR EACH REALIZATION      |
| 3   | 3   | NUMER. | GRADE FOR EACH TECHNICAL REPORT |
| 4   | 3   | NUMER. | GENERAL GRADE                   |

#### ANALYSIS - RATING - RESULTS QUALITY CONTROL RESULTS: OUTPUT REPORTS

| SEGMENT DEFINITION                                                   | C710      |            |            |
|----------------------------------------------------------------------|-----------|------------|------------|
| NAME                                                                 | TECHNICAL | RECORD     |            |
| OCCUR. OF SEGMENT IN TABLE:<br>EST. NUMBER OF INSTANCES:             |           |            |            |
| VALUE OF RECORD TYPE ELEM.:<br>CODE OF ACTION CODE ELEM:<br>PRESENCE |           | мО:<br>M5: | DE:<br>M6: |
| SESSION NUMBER:                                                      | 5073      |            |            |

DESCRIPTION OF FIELDS NUM LEN CLASS VALUE AND FILLING MODE LANGUAGE INDICATOR 1 1 F French. Е English. GENERAL STATUS ASKED 2 1 3 1 SYSTEM DATE FORMAT INDICATOR For IBM hardware: This option is used to indicate the position of the day and month in the system date. It is used for date operations in the Structured Code function. Ν Machine date obtained in the format 'day-month-year'. Ι Machine date obtained in the format 'month-day-year'. (Default option when a Library is defined.) For other hardware: This option cannot be used. Date operations will be executed in a unique way. NOTE: This field cannot be used to indicate the position of day and month in the date field used for printed documentation; this is obtained with a parameter

in the Database Restoration (REST) procedure.

DDPQC000251A

2

3

## ANALYSIS - RATING - RESULTS QUALITY CONTROL RESULTS: OUTPUT REPORTS

# QUALITY CONTROL RESULTS: PACQMK FILE

Results by entity.

2

3

#### ANALYSIS - RATING - RESULTS QUALITY CONTROL RESULTS: OUTPUT REPORTS

| SEGMENT DEFINITION                                       | C800    |      |         |     |        |
|----------------------------------------------------------|---------|------|---------|-----|--------|
| NAME                                                     | SHARED  | PART | RESULTS | PER | ENTITY |
| OCCUR. OF SEGMENT IN TABLE:<br>EST. NUMBER OF INSTANCES: |         |      |         |     |        |
| VALUE OF RECORD TYPE ELEM.:<br>CODE OF ACTION CODE ELEM: | RECTYP  |      |         |     |        |
| PRESENCE                                                 | CR:     | MC   | ):      | DE: |        |
|                                                          | M4:     | MS   | 5:      | M6: |        |
| CECCION NUMBER                                           | F 0 7 2 |      |         |     |        |

SESSION NUMBER..... 5073

| NUM L | EN | CLASS   | DESCRIPTION OF FIELDS                                                          |
|-------|----|---------|--------------------------------------------------------------------------------|
| 1     | 6  | VALUE   | AND FILLING MODE                                                               |
| 1     | 6  |         | ENTITY CODE                                                                    |
|       |    |         | This field is displayed with the label "ENTITY" on                             |
|       |    |         | screen format options "1", "2" and "3" of the GP                               |
|       |    |         | screen.                                                                        |
|       |    |         | screen.                                                                        |
|       |    |         | When required, the user enters the entity code which                           |
|       |    |         | corresponds to the COMMAND FOR PRINT REQUEST.                                  |
|       |    |         |                                                                                |
|       |    |         | List of possible values of methods:                                            |
|       |    |         | M for Merise                                                                   |
|       |    |         | D for YSM                                                                      |
|       |    |         | Y for Yourdon                                                                  |
|       |    |         | A for SSADM                                                                    |
|       |    |         | O for OMT                                                                      |
|       |    |         | F for IFW                                                                      |
|       |    |         |                                                                                |
|       |    |         | On the screen format option "4" of the GP screen, this                         |
|       |    |         | field is displayed with the label "LINE".                                      |
|       |    |         | The ICI lines will be control according to the number                          |
|       |    |         | The JCL lines will be sorted according to the number<br>entered in this field. |
|       |    |         | entered in this field.                                                         |
|       |    | <600000 | JCL lines at the beginning of the job stream.                                  |
|       |    | <000000 | see mes at the beginning of the job stream.                                    |
|       |    | >599999 | JCL lines at the end of the job stream.                                        |
| 2     | 2  |         | TYPE OF RECORD                                                                 |
| 3     | 3  |         | LIBRARY CODE                                                                   |
|       |    |         |                                                                                |
|       |    |         | This code identifies a library. The library code is                            |
|       |    |         | assigned at the time a library is created and cannot                           |
|       |    |         | be modified.                                                                   |
|       |    |         |                                                                                |
|       |    |         | Special characters are not allowed in a library code                           |
|       |    |         | but any alphanumeric character can be used.                                    |
|       |    |         | INTER-LIBRARY MODE                                                             |
|       |    |         |                                                                                |
|       |    |         |                                                                                |
|       |    | ***     | Reserved for selection of all the libraries (referred                          |
|       |    |         | to as 'Inter-library' mode). This is commonly used                             |
|       |    |         | when viewing the Database.                                                     |
|       |    |         | when viewing the Database.                                                     |

#### ANALYSIS - RATING - RESULTS QUALITY CONTROL RESULTS: OUTPUT REPORTS

| NUM | LEN | CLASS<br>VALUE | DESCRIPTION OF FIELDS<br>AND FILLING MODE                                                                                       |
|-----|-----|----------------|----------------------------------------------------------------------------------------------------|
|     |     |                | AUTHORIZATION TO MANAGE THE PEI FUNCTION                                                                                        |
|     |     | \$E            | A specific library code has been reserved for the management of the Production Environment Interface function.                  |
|     |     |                | This library does not have to be defined in the<br>Database and cannot be accessed when you log on<br>normally to the Database. |
|     |     |                | ACCESS TO THE USER PARAMETERS                                                                                                   |
|     |     | \$P            | This library cannot be accessed when you log on to the Database normally.                                                       |
| 4   | 5   |                | SESSION                                                                                                    |
|     |     |                | This field is made up of the session number and the version of a session.                                                       |
| 5   | 1   |                | QUALITY CONTROL LEVEL                                                                                                    |
| 6   | 30  |                | LABEL OF ENTITY TYPE                                                                                                    |
| 7   | 36  |                | LABEL OF CHECKED ENTITY                                                                                                    |

38

2

3

39

| SEGMENT DEFINITION                                       | C803    |             |           |
|----------------------------------------------------------|---------|-------------|-----------|
| NAME:                                                    | RESULTS | PER QUALITY | INDICATOR |
| OCCUR. OF SEGMENT IN TABLE:<br>EST. NUMBER OF INSTANCES: |         |             |           |
| VALUE OF RECORD TYPE ELEM.:<br>CODE OF ACTION CODE ELEM: | '03'    |             |           |
| PRESENCE:                                                | CR:     | MO:         | DE:       |
|                                                          | M4:     | м5:         | M6:       |
| SESSION NUMBER:                                          | 5073    |             |           |

| NUM | LEN | CLASS  | DESCRIPTION OF FIELDS                                                                                                    |
|-----|-----|--------|----------------------------------------------------------------------------------------------------|
|     |     | VALUE  | AND FILLING MODE                                                                                                    |
| 1   | 6   |        | CODE OF THE RULE                                                                                                    |
| 2   | 36  |        | NAME OF THE RULE                                                                                                    |
| 3   | 1   |        | QUALITY CONTROL LEVEL                                                                                                    |
| 4   | 6   | NUMER. | STANDARD THRESHOLD                                                                                                    |
| 5   | 6   | NUMER. | BELOW STANDARD THRESHOLD                                                                                                    |
| 6   | 6   | NUMER. | NON-STANDARD THRESHOLD                                                                                                    |
| 7   | 6   | NUMER. | COUNTER                                                                                                    |
| 8   | 3   | NUMER. | GRADE                                                                                                    |
| 9   | 40  |        | NOTATION DIAGNOSIS<br>The label recorded in the DIAGNOSIS field is the<br>one which will be at the top of the Quality Control<br>report for each Quality Rule processed.<br>This allows for making the diagnosis more precise,<br>depending on the rules taken into account.<br>Examples of diagnosis: |
|     |     |        | ======================================                                                                                                    |

40

| SEGMENT DEFINITION                                       | C806    |             |           |
|----------------------------------------------------------|---------|-------------|-----------|
| NAME:                                                    | RESULTS | PER QUALITY | CRITERION |
| OCCUR. OF SEGMENT IN TABLE:<br>EST. NUMBER OF INSTANCES: |         |             |           |
| VALUE OF RECORD TYPE ELEM.:<br>CODE OF ACTION CODE ELEM: | '06'    |             |           |
| PRESENCE:                                                | CR:     | MO:         | DE:       |
|                                                          | M4:     | м5:         | M6:       |
| SESSION NUMBER:                                          | 5073    |             |           |

| NUM | LEN | CLASS<br>VALUE | DESCRIPTION OF FIELDS<br>AND FILLING MODE |
|-----|-----|----------------|-------------------------------------------|
| 1   | 6   |                | CODE OF THE CRITERION                     |
| 2   | 36  |                | NAME OF THE RULE                          |
| 3   | 3   | NUMER.         | GRADE FOR EACH CRITERION                  |

41

| SEGMENT DEFINITION                                                   | C808    |             |            |
|----------------------------------------------------------------------|---------|-------------|------------|
| NAME:                                                                | RESULTS | PER QUALITY | FACTOR     |
| OCCUR. OF SEGMENT IN TABLE:<br>EST. NUMBER OF INSTANCES:             |         |             |            |
| VALUE OF RECORD TYPE ELEM.:<br>CODE OF ACTION CODE ELEM:<br>PRESENCE |         | МО:<br>M5:  | DE:<br>M6: |
| SESSION NUMBER:                                                      | 5073    |             |            |

| NUM | LEN | CLASS<br>VALUE | DESCRIPTION OF FIELDS<br>AND FILLING MODE |
|-----|-----|----------------|-------------------------------------------|
| 1   | 6   |                | FACTOR CODE                               |
| 2   | 36  |                | NAME OF THE RULE                          |
| 3   | 3   | NUMER.         | GRADE FOR EACH FACTOR                     |

42

| SEGMENT DEFINITION                                                   | C809      |            |            |
|----------------------------------------------------------------------|-----------|------------|------------|
| NAME:                                                                | GENERAL D | IAGNOSIS   |            |
| OCCUR. OF SEGMENT IN TABLE:<br>EST. NUMBER OF INSTANCES:             |           |            |            |
| VALUE OF RECORD TYPE ELEM.:<br>CODE OF ACTION CODE ELEM:<br>PRESENCE |           | MО:<br>м5: | DE:<br>M6: |
| SESSION NUMBER:                                                      | 5073      |            |            |

| NUM | LEN | CLASS  | DESCRIPTION OF FIELDS           |
|-----|-----|--------|---------------------------------|
|     |     | VALUE  | AND FILLING MODE                |
| 1   | 3   | NUMER. | GRADE FOR EACH QUALITY CONTROL  |
| 2   | 3   | NUMER. | GRADE FOR EACH REALIZATION      |
| 3   | 3   | NUMER. | GRADE FOR EACH TECHNICAL REPORT |
| 4   | 3   | NUMER. | GENERAL GRADE                   |

VisualAge Pacbase - Reference Manual STANDARD RULES OF QUALITY CONTROL STANDARD RULES & IMPLEMENTATION

3

# **3. STANDARD RULES & IMPLEMENTATION**

### 3.1. LIST OF STANDARD RULES SUPPLIED AT INSTALLATION

| CODE   | NAME AND COMMENTS |
|--------|-------------------|
| F00001 | MAINTAINABILITY   |
| F00007 | FLEXIBILITY       |
| F00008 | RELIABILITY       |
| F00012 | PORTABILITY       |

3

CODENAME AND COMMENTSC00001SIZEC00002COMPLEXITYC00003READABILITYC00004MODULARITYC00005STANDARDIZATION

| CODE   | NAME AND COMMENTS                    |
|--------|--------------------------------------|
| 100001 | PGM/SCREEN GROSS SIZE - PMS INCLUDED |
| 100002 | PROGRAM/SCREEN NET SIZE-PMS EXCLUDED |
| 100003 | NUMBER OF PHYSICAL ACCESSES          |
| 100004 | NUMBER OF VARIABLE FIELDS IN SCREEN  |
| 100005 | NUMBER OF CALLED P.M.S.              |
| 100006 | NUMBER OF INPUT/OUTPUT FILES         |
| 100007 | INPUT FILES (I IN INPUT-OUTPU)       |
| 100008 | OUTPUT FILES (O IN INPUT-OUTPUT)     |
| 100009 | GROSS AMOUNT OF SPECIFIC CODE        |
| I00010 | NET AMOUNT OF SPECIFIC CODE          |
| I00011 | GROSS AMOUNT OF WORKING-STORAGE      |
| 100012 | NET AMOUNT OF WORKING-STORAGE        |
| I00013 | TECHNICAL GROSS AMOUNT OF WORKING    |
| I00014 | TECHNICAL NET AMOUNT OF WORKING      |
| I00015 | GROSS AMOUNT OF PROCEDURAL CODE      |
| I00016 | NET AMOUNT OF PROCEDURAL CODE        |
| I00017 | PROCEDURAL CODE TECHN. GROSS AMOUNT  |
| I00018 | PROCEDURAL CODE TECHNICAL NET AMOUNT |
| I00019 | NUMBER OF LITERALS IN SCREEN         |
| 100020 | PARAGRAPH NET SIZE / WORKING-STORAGE |
| 100021 | NET SIZE OF SUB-FUNCTIONS            |
| 100022 | NUMBER OF SUB-FUNCTIONS PER FUNCTION |
| 100023 | NET NUMBER OF CONDITIONS             |
| 100024 | NET NUMBER OF CONDITIONS / FUNCTION  |
| 100025 | NET NUMBER OF CONDITIONS PER SUB-FCT |
| 100026 | NET NUMBER OF 'Gxx' OPERATORS        |
| 100027 | SEGMENT ACCESS OPERATORS NET NUMBER  |
| 100028 | NET NUMBER OF EXPLICIT PERFORMs      |
| 100029 | NET NUMBER OF EXPLICIT PERFORMs/FCT  |
| 100030 | NET NBR OF EXPLICIT PERFORMs/SUB-FCT |
| I00031 | NET NUMBER OF IMPLICIT PERFORMS      |
| I00032 | NET NUMBER OF CALLs                  |
| I00033 | NET NUMBER OF CALLS PER FUNCTION     |
| I00034 | NET NUMBER OF CALLS PER SUB-FUNCTION |
| 100035 | NET NUMBER / MANUAL SCREEN TRANSFERS |
| I00036 | NET NUMBER OF FILES IN WORKING       |
| I00037 | NET NUMBER OF PARAGRAPHS IN WORKING  |
| I00038 | NET NUMBER OF PURE COBOL OPERATORS   |
| I00039 | PURE COBOL OPERATORS / SUB-FUNCTION  |
| I00040 | NET NUMBER OF PIC CLAUSES IN WORKING |
| I00041 | NET NUMBER OF 'GDI' OPERATORS        |
| I00042 | SCREEN/PROGRAM BEGINNING INSERTIONS  |
| I00043 | P.M.S. LINES OVERRIDDEN IN WORKING   |
| I00044 | P.M.S. OVERRIDDEN IN PROCEDURAL CODE |
| I00045 | P.M.S. OVERRIDDEN/BEGINNING INSERT.  |
| I00046 | EXISTENCE OF SUB-FUNCTION TITLES     |
| I00047 | CONDITIONS IN REPORT                 |
| I00049 | PRESENCE OF 'SUP' OPERATOR(S)        |
| 100050 | USE OF THE "GO TO" COBOL INSTRUCTION |
| I00051 | USE OF THE "ALTER" COBOL INSTRUCTION |
| 100052 | USE OF "VARYING" COBOL INSTRUCTION   |
| I00053 | USE OF "DEPENDING" COBOL INSTRUCTION |
| I00054 | USE OF "CORRESPONDING" COBOL INSTRU. |
| 100055 | USE OF THE "UNTIL" COBOL INSTRUCTION |
| 100056 | USE OF "CONSOLE" COBOL INSTRUCTION   |
|        |                                      |

46

3

| I00057 | USE OF "DISPLAY" COBOL INSTRUCTION   |
|--------|--------------------------------------|
| 100058 | FUNCTIONAL DOCUMENTATION             |
| I00059 | TECHNICAL DOCUMENTATION              |
| I00060 | SEGMENT SELECTION 00 RENAME IN -CD   |
| I00062 | PHYSICAL ACCESSES WITHOUT P.M.S.s    |
| I00063 | NET NUMBER OF LINKS                  |
| I00064 | NET NUMBER OF LINKS PER FUNCTION     |
| I00065 | NET NUMBER OF LINKS PER SUB-FUNCTION |

### 3.2. FACTORS

| QUALITY RULE                                                                                                    | F00001          |
|----------------------------------------------------------------------------------------------------|-----------------|
| U.E. ITEM NAME:                                                                                                    | MAINTAINABILITY |
| TYPE OF RULE:FACTORS/CRITERIA:LEVEL OF ANALYSIS:ENTITY TYPE(S):ANALYSIS MODE:ORIGINATING PHASE:IDENTIFIERS REPORT: |                 |
| SESSION NUMBER:                                                                                                    | 4307            |
| OP INSTRUCTION                                                                                                    | N PARAMETERS    |

ANA D

THRES. DIAGNOSIS

GRA TY

48

3

| QUALITY RULE                                                                                                    | F00007       |        |       |
|----------------------------------------------------------------------------------------------------|--------------|--------|-------|
| U.E. ITEM NAME:                                                                                                    | FLEXIBILITY  |        |       |
| TYPE OF RULE:FACTORS/CRITERIA:LEVEL OF ANALYSIS:ENTITY TYPE(S):ANALYSIS MODE:ORIGINATING PHASE:IDENTIFIERS REPORT: | F00007       |        |       |
| SESSION NUMBER:                                                                                                    | 4307         |        |       |
| OP INSTRUCTION                                                                                                    | N PARAMETERS |        | ANA D |
| THRES. DIAGNOSIS                                                                                                   |              | GRA TY |       |

| QUALITY RULE                                                                                                    | F00008       |        |       |
|----------------------------------------------------------------------------------------------------|--------------|--------|-------|
| U.E. ITEM NAME:                                                                                                    | RELIABILITY  |        |       |
| TYPE OF RULE:FACTORS/CRITERIA:LEVEL OF ANALYSIS:ENTITY TYPE(S):ANALYSIS MODE:ORIGINATING PHASE:IDENTIFIERS REPORT: | F00008       |        |       |
| SESSION NUMBER:                                                                                                    | 4307         |        |       |
| OP INSTRUCTION                                                                                                    | N PARAMETERS |        | ANA D |
| THRES. DIAGNOSIS                                                                                                   |              | GRA TY |       |

50

| QUALITY RULE                                                                                                    | F00012         |        |
|----------------------------------------------------------------------------------------------------|----------------|--------|
| U.E. ITEM NAME:                                                                                                    | PORTABILITY    |        |
| TYPE OF RULE:FACTORS/CRITERIA:LEVEL OF ANALYSIS:ENTITY TYPE(S):ANALYSIS MODE:ORIGINATING PHASE:IDENTIFIERS REPORT: | F00012<br>AUTO |        |
| SESSION NUMBER                                                                                                    | 4307           |        |
| OP INSTRUCTION                                                                                                    | N PARAMETERS   | ANA D  |
| THRES. DIAGNOSIS                                                                                                   |                | GRA TY |

ANA D

52 3

3

### 3.3. CRITERIA

CRITERIA

| QUALITY RULE                                                                                                    |                  | C00001 |     |            |     |    |  |
|----------------------------------------------------------------------------------------------------|------------------|--------|-----|------------|-----|----|--|
| U.E. ITEM NAME                                                                                                    | :                | SIZE   |     |            |     |    |  |
| TYPE OF RULE<br>FACTORS/CRITERIA<br>LEVEL OF ANALYSIS<br>ENTITY TYPE(S)<br>ANALYSIS MODE<br>ORIGINATING PHASE<br>IDENTIFIERS REPORT | :<br>:<br>:<br>: | F00001 | F0( | 0008       |     |    |  |
| SESSION NUMBER                                                                                                    | :                | 4307   |     |            |     |    |  |
| OP INSTRUCTION                                                                                                    |                  |        | N   | PARAMETERS |     |    |  |
| THRES. DIAGNOSIS                                                                                                    |                  |        |     |            | GRA | TY |  |

| QUALITY RULE                                                                                                    | C00002        |        |
|----------------------------------------------------------------------------------------------------|---------------|--------|
| U.E. ITEM NAME:                                                                                                    | COMPLEXITY    |        |
| TYPE OF RULE:FACTORS/CRITERIA:LEVEL OF ANALYSIS:ENTITY TYPE(S):ANALYSIS MODE:ORIGINATING PHASE:IDENTIFIERS REPORT: | F00001 F00008 |        |
| SESSION NUMBER:                                                                                                    | 4307          |        |
| OP INSTRUCTION                                                                                                    | N PARAMETERS  | ANA D  |
| THRES. DIAGNOSIS                                                                                                   |               | GRA TY |

| QUALITY RULE                                                                                                    | C00003        |        |
|----------------------------------------------------------------------------------------------------|---------------|--------|
| U.E. ITEM NAME:                                                                                                    | READABILITY   |        |
| TYPE OF RULE:FACTORS/CRITERIA:LEVEL OF ANALYSIS:ENTITY TYPE(S):ANALYSIS MODE:ORIGINATING PHASE:IDENTIFIERS REPORT: | F00001 F00007 |        |
| SESSION NUMBER:                                                                                                    | 4307          |        |
| OP INSTRUCTION                                                                                                    | N PARAMETERS  | ANA D  |
| THRES. DIAGNOSIS                                                                                                   | G             | GRA TY |

54

| QUALITY RULE                                                                                                    | C00004        |        |
|----------------------------------------------------------------------------------------------------|---------------|--------|
| U.E. ITEM NAME:                                                                                                    | MODULARITY    |        |
| TYPE OF RULE:FACTORS/CRITERIA:LEVEL OF ANALYSIS:ENTITY TYPE(S):ANALYSIS MODE:ORIGINATING PHASE:IDENTIFIERS REPORT: | F00001 F00007 |        |
| SESSION NUMBER:                                                                                                    | 4307          |        |
| OP INSTRUCTION                                                                                                    | N PARAMETERS  | ANA D  |
| THRES. DIAGNOSIS                                                                                                   | C             | GRA TY |

| QUALITY RULE                                                                                                    | C00005                |       |
|----------------------------------------------------------------------------------------------------|-----------------------|-------|
| U.E. ITEM NAME:                                                                                                    | STANDARDIZATION       |       |
| TYPE OF RULE:FACTORS/CRITERIA:LEVEL OF ANALYSIS:ENTITY TYPE(S):ANALYSIS MODE:ORIGINATING PHASE:IDENTIFIERS REPORT: | F00001 F00012<br>AUTO |       |
| SESSION NUMBER:                                                                                                    | 4307                  |       |
| OP INSTRUCTION                                                                                                    | N PARAMETERS          | ANA D |
| THRES. DIAGNOSIS                                                                                                   | GR                    | A TY  |

### 3.4. INDICATORS

| QUALITY RULE                                                                                                    | 100001                                           |                            |
|----------------------------------------------------------------------------------------------------|--------------------------------------------------|----------------------------|
| U.E. ITEM NAME:                                                                                                    | PGM/SCREEN GROSS SIZE - PM                       | IS INCLUDED                |
| TYPE OF RULE:FACTORS/CRITERIA:LEVEL OF ANALYSIS:ENTITY TYPE(S):ANALYSIS MODE:ORIGINATING PHASE:IDENTIFIERS REPORT:SESSION NUMBER: | C00001<br>B<br>PGM SCR<br>AUTO<br>DESI TECH<br>N |                            |
| OP INSTRUCTION                                                                                                    | N PARAMETERS                                     | ANA D                      |
| SUM UP<br>FOR EACH                                                                                                    | N DOC,TXT<br>1                                   | YES                        |
| THRES. DIAGNOSIS                                                                                                    |                                                  | GRA TY                     |
| 000500<br>002000 large gross s:<br>999999 abnormal gross                                                                          |                                                  | 100 ST<br>050 BS<br>000 NS |

The gross size of a Program or Screen affects its reliability, and maintainability. 57 3

#### 58 3

4

# STANDARD RULES & IMPLEMENTATION INDICATORS

| QUALITY RULE                                                                                                    | 100002                                      |
|----------------------------------------------------------------------------------------------------|---------------------------------------------|
| U.E. ITEM NAME:                                                                                                    | PROGRAM/SCREEN NET SIZE-PMS EXCLUDED        |
| TYPE OF RULE:FACTORS/CRITERIA:LEVEL OF ANALYSIS:ENTITY TYPE(S):ANALYSIS MODE:ORIGINATING PHASE:IDENTIFIERS REPORT: | C00001<br>A<br>PGM SCR<br>AUTO<br>DESI TECH |
| SESSION NUMBER:                                                                                                    | 4307                                        |
| OP INSTRUCTION                                                                                                    | N PARAMETERS ANA D                          |
| SUM UP<br>FOR EACH                                                                                                 | N DOC,TXT NO<br>1                           |
| THRES. DIAGNOSIS                                                                                                   | GRA TY                                      |
| 000300<br>001000 LARGE NET SIZI<br>999999 ABNORMAL NET S                                                           |                                             |

The net size of a Program or Screen affects its reliability and maintainability.

### 59

3 4

#### STANDARD RULES & IMPLEMENTATION INDICATORS

| QUALITY RULE                                                                                                    | 100003                                                 |                            |
|----------------------------------------------------------------------------------------------------|--------------------------------------------------------|----------------------------|
| U.E. ITEM NAME:                                                                                                    | NUMBER OF PHYSICAL ACCES                               | SES                        |
| TYPE OF RULE:FACTORS/CRITERIA:LEVEL OF ANALYSIS:ENTITY TYPE(S):ANALYSIS MODE:ORIGINATING PHASE:IDENTIFIERS REPORT: | C00001 C00002<br>A<br>SCR<br>AUTO<br>DESI TECH         |                            |
| SESSION NUMBER:                                                                                                    | 4307                                                   |                            |
| OP INSTRUCTION                                                                                                    | N PARAMETERS                                           | ANA D                      |
| SUM UP<br>WITH COLUMN<br>EQUAL TO<br>FOR EACH                                                                      | SEG<br>CLIN2<br>'00'<br>1                              |                            |
| THRES. DIAGNOSIS                                                                                                   |                                                        | gra ty                     |
|                                                                                                    | OF PHYSICAL ACCESSES<br>ER OF PHYSICAL ACCESSES        | 100 ST<br>050 BS<br>000 NS |
| complexity a                                                                                                    | f physical accesses refle<br>nd may indicate discrepan | cies between Data          |

Organization and their processing. It may also hinder the application's performance.

D

### 60

3 4

# STANDARD RULES & IMPLEMENTATION INDICATORS

| QUALITY RULE                                                                                                    | 100004                                                              |      |
|----------------------------------------------------------------------------------------------------|---------------------------------------------------------------------|------|
| U.E. ITEM NAME:                                                                                                    | NUMBER OF VARIABLE FIELDS IN SCREEN                                 |      |
| TYPE OF RULE:FACTORS/CRITERIA:LEVEL OF ANALYSIS:ENTITY TYPE(S):ANALYSIS MODE:ORIGINATING PHASE:IDENTIFIERS REPORT: | C00001 C00002<br>A<br>SCR<br>AUTO<br>DESI                           |      |
| SESSION NUMBER:                                                                                                    | 4307                                                                |      |
| OP INSTRUCTION                                                                                                    | N PARAMETERS                                                        | ANA  |
| SUM UP<br>WITH COLUMN<br>EQUAL TO<br>OR WITH COLUMN<br>EQUAL TO<br>FOR EACH                                        | DEL S<br>ODELNA<br>'V'<br>ODELNA<br>'F'<br>ODELNA<br>'P'<br>1       | YES  |
| THRES. DIAGNOSIS                                                                                                   | GRA TY                                                              |      |
| 999999 ABNORMAL NUMBI                                                                                              | 100 ST<br>DF VARIABLE FIELDS 050 BS<br>ER OF VARIABLE FIELDS 000 NS |      |
| The number of                                                                                                    | f variable fields in a Screen indicate                              | es t |

The number of variable fields in a Screen indicates the complexity of validations to be performed and the Screen readability to the end-users.

NOTE: The number of variable fields must be relativized since the analyzed Screen may call Screen(s) which include variable fields.

#### 61 3

4

STANDARD RULES & IMPLEMENTATION INDICATORS

| QUALITY RULE                                                                                                    | 100005                                                         |       |
|----------------------------------------------------------------------------------------------------|----------------------------------------------------------------|-------|
| U.E. ITEM NAME:                                                                                                    | NUMBER OF CALLED P.M.S.                                        |       |
| TYPE OF RULE:FACTORS/CRITERIA:LEVEL OF ANALYSIS:ENTITY TYPE(S):ANALYSIS MODE:ORIGINATING PHASE:IDENTIFIERS REPORT: | C00002 C00003<br>A<br>PGM SCR<br>AUTO<br>TECH                  |       |
| SESSION NUMBER:                                                                                                    | 4307                                                           |       |
| OP INSTRUCTION                                                                                                    | N PARAMETERS                                                   | ANA D |
| SUM UP<br>WITH COLUMN<br>EQUAL TO<br>AN WITH COLUMN<br>EQUAL TO<br>FOR EACH                                        | PMS<br>IPMSCA<br>'P'<br>OLINC<br>' '                           |       |
| THRES. DIAGNOSIS                                                                                                   | GRA TY                                                         |       |
| 000010<br>000020 LARGE NUMBER<br>999999 ABNORMAL NUMB                                                              | 100 ST<br>OF P.M.S CALLED 050 BS<br>ER OF P.M.S. CALLED 000 NS |       |

Too many Parameterized Macro-Structure calls may originate in some programmation difficulties.

#### 3

62

4

#### STANDARD RULES & IMPLEMENTATION INDICATORS

I00006 QUALITY RULE U.E. ITEM NAME.....: NUMBER OF INPUT/OUTPUT FILES TYPE OF RULE: METFACTORS/CRITERIA: C00001 C00002LEVEL OF ANALYSIS: BENDERSING STATES: D ENTITY TYPE(S) : PGM ANALYSIS MODE : AUTO ORIGINATING PHASE : TECH IDENTIFIERS REPORT : Y SESSION NUMBER....: 4307 N PARAMETERS OP INSTRUCTION ANA D DST SUM UP CLINCS ' ' ODSTOR WITH COLUMN EQUAL TO AN WITH COLUMN N 'W' ODST EQUAL TO ODSTOR AN WITH COLUMN N 'L' EQUAL TO AN WITH COLUMN ODSTOR EQUAL TO N 'X' FOR EACH 1 THRES. DIAGNOSIS GRA TY 000010 100 ST 000020 LARGE NUMBER OF INPUT/OUTPUT FILES 050 BS 999999 ABNORMAL NUMBER OF INPUT/OUTPUT FILES 000 NS

The number of Input/Ouput files reflects a Program's complexity and may indicate discrepancies between Data Organization and their processing. It may also hinder the application's performance.

#### 3

63

4

#### STANDARD RULES & IMPLEMENTATION INDICATORS

QUALITY RULE I00007 U.E. ITEM NAME.....: INPUT FILES (I IN INPUT-OUTPU) TYPE OF RULE: METFACTORS/CRITERIA: C00001 C00002 C00004LEVEL OF ANALYSIS: A ENTITY TYPE(S) : PGM ANALYSIS MODE : AUTO ORIGINATING PHASE : TECH IDENTIFIERS REPORT : Y SESSION NUMBER....: 4307 N PARAMETERS OP INSTRUCTION ANA D DST SUM UP WITH COLUMN ODSTFT 'I' ODSTOR EQUAL TO AN WITH COLUMN N 'W' ODSI EQUAL TO AN WITH COLUMN ODSTOR EQUAL TO AN WITH COLUMN TOULAL, TO N 'X' ODSI N 'L' ODSTOR v 'L' ODSTFT 'R' ODSTOR N 'W' OT OR WITH COLUMN EQUAL TO AN WITH COLUMN EQUAL TO AN WITH COLUMN 'X' N EOUAL TO ODSTOR AN WITH COLUMN EQUAL TO N'L' FOR EACH 1 THRES. DIAGNOSIS GRA TY 000003 100 ST 000005 LARGE NUMBER OF INPUT FILES 050 BS 999999 ABNORMAL NUMBER OF INPUT FILES 000 NS

> A Program's complexity increases very rapidly with the number of Input files. The batch flow should be sub-divided so that a smaller number of Input files be accessed at a time. A large number of Input files may also be an indicator of discrepancies between Data Organization and their processing and might hinder the application's performance.

#### 3

64

4

### STANDARD RULES & IMPLEMENTATION INDICATORS

QUALITY RULE I00008 U.E. ITEM NAME.....: OUTPUT FILES (O IN INPUT-OUTPUT) TYPE OF RULE : MET FACTORS/CRITERIA : C00001 LEVEL OF ANALYSIS : C ENTITY TYPE(C) ENTITY TYPE(S) : PGM ANALYSIS MODE : AUTO ORIGINATING PHASE : TECH IDENTIFIERS REPORT : Y SESSION NUMBER....: 4307 N PARAMETERS OP INSTRUCTION ANA D DST SUM UP WITH COLUMN ODSTFT 'O' ODSTOR EQUAL TO AN WITH COLUMN N 'W' ODSI EQUAL TO AN WITH COLUMN ODSTOR EQUAL TO AN WITH COLUMN TOUAL TO N 'X' ODSI N 'L' N'L' ODSTFT 'R' ODSTOR N'W' OP7 ODSTOR OR WITH COLUMN EQUAL TO AN WITH COLUMN EQUAL TO AN WITH COLUMN N'X' EOUAL TO ODSTOR AN WITH COLUMN EQUAL TO N'L' FOR EACH 1 THRES. DIAGNOSIS GRA TY 000005 100 ST 000010 LARGE NUMBER OF OUTPUT FILES 050 BS 999999 ABNORMAL NUMBER OF OUTPUT FILES 000 NS

> The number of Output files does not really interfere with a Program's complexity which depends more on the processing which will lead to the writing of these Output files. However, many Ouput files may be an indicator of discrepancies between Data Organization and their processing, and might hinder the application's performance.

#### STANDARD RULES & IMPLEMENTATION INDICATORS

| QUALITY RULE                                                                                                    | 100009                                              |                            |
|----------------------------------------------------------------------------------------------------|-----------------------------------------------------|----------------------------|
| U.E. ITEM NAME:                                                                                                    | GROSS AMOUNT OF SPECIFIC C                          | ODE                        |
| TYPE OF RULE:FACTORS/CRITERIA:LEVEL OF ANALYSIS:ENTITY TYPE(S):ANALYSIS MODE:ORIGINATING PHASE:IDENTIFIERS REPORT:                                                                                                    | C00001<br>B<br>PGM SCR<br>AUTO<br>DESI TECH         |                            |
| SESSION NUMBER                                                                                                    | 4307                                                |                            |
| OP INSTRUCTION                                                                                                    | N PARAMETERS                                        | ANA D                      |
| SUM UP<br>FOR EACH                                                                                                    | PRC,WSS,BEG<br>1                                    | YES                        |
| THRES. DIAGNOSIS                                                                                                    |                                                     | GRA TY                     |
|                                                                                                    | MOUNT OF SPECIFIC CODE<br>S AMOUNT OF SPECIFIC CODE | 100 ST<br>050 BS<br>000 NS |
| The number of lines entered in three VA Pac screens;<br>Beginning Insertions, Work Areas, and Procedural Code, is an<br>indication as to what amount of work was dedicated to pro-<br>gramming and consequently what workload will be required for<br>maintenance. |                                                     |                            |

maintenance. These lines are the main subject of Quality Control.

REMINDER: The "gross" qualifier indicates that called Parameterized Macro-Structures are also taken into account. 3

#### 3 4

66

# STANDARD RULES & IMPLEMENTATION INDICATORS

| QUALITY RULE                                                                                                    | 100010                                          |                            |
|----------------------------------------------------------------------------------------------------|-------------------------------------------------|----------------------------|
| U.E. ITEM NAME:                                                                                                    | NET AMOUNT OF SPECIFIC COD                      | E                          |
| TYPE OF RULE:FACTORS/CRITERIA:LEVEL OF ANALYSIS:ENTITY TYPE(S):ANALYSIS MODE:ORIGINATING PHASE:IDENTIFIERS REPORT:                                                                                                    | C00001<br>A<br>PGM SCR<br>AUTO<br>DESI TECH     |                            |
| SESSION NUMBER:                                                                                                    | 4307                                            |                            |
| OP INSTRUCTION                                                                                                    | N PARAMETERS                                    | ANA D                      |
| SUM UP<br>FOR EACH                                                                                                    | PRC,WSS,BEG<br>1                                | NO                         |
| THRES. DIAGNOSIS                                                                                                    |                                                 | GRA TY                     |
|                                                                                                    | UNT OF SPECIFIC CODE<br>AMOUNT OF SPECIFIC CODE | 100 ST<br>050 BS<br>000 NS |
| The number of lines entered in three VA Pac screens;<br>Beginning Insertions, Work Areas, and Procedural Code, is an<br>indication as to what amount of work was dedicated to pro-<br>gramming and consequently what workload will be required for<br>maintenance. |                                                 |                            |

maintenance. These lines are the main subject of Quality Control. The net amount of specific code is also an indicator of reliability.

REMINDER: The "net" qualifier indicates that called Parameterized Macro-Structures are not taken into account.

#### 3 4

67

# STANDARD RULES & IMPLEMENTATION INDICATORS

| QUALITY RULE                                                                                                    | 100011                                                                         |                            |
|----------------------------------------------------------------------------------------------------|--------------------------------------------------------------------------------|----------------------------|
| U.E. ITEM NAME                                                                                                    | GROSS AMOUNT OF WORKING-ST                                                     | DRAGE                      |
| TYPE OF RULE<br>FACTORS/CRITERIA<br>LEVEL OF ANALYSIS<br>ENTITY TYPE(S)<br>ANALYSIS MODE<br>ORIGINATING PHASE<br>IDENTIFIERS REPORT                                                                                     | : C00001<br>: B<br>: PGM SCR<br>: AUTO<br>: PROG                               |                            |
| SESSION NUMBER                                                                                                    | : 4307                                                                         |                            |
| OP INSTRUCTION                                                                                                    | N PARAMETERS                                                                   | ANA D                      |
| SUM UP<br>FOR EACH                                                                                                    | WSS,BEG<br>1                                                                   | YES                        |
| THRES. DIAGNOSIS                                                                                                    |                                                                                | GRA TY                     |
|                                                                                                    | AMOUNT OF WORKING-STORAGE<br>SS AMOUNT OF WORKING-STORAGE                      | 100 ST<br>050 BS<br>000 NS |
| The number of lines entered in two VA Pac screens;<br>Beginning Insertions and Work Areas, is an indication as to<br>their correct usage.<br>It may also allow to detect too much flagging in the Program<br>or Screen. |                                                                                |                            |
| Pa                                                                                                    | ne "gross" qualifier indicate<br>arameterized Macro-Structures<br>nto account. |                            |

### 68

3 4

### STANDARD RULES & IMPLEMENTATION INDICATORS

I00012 QUALITY RULE U.E. ITEM NAME.....: NET AMOUNT OF WORKING-STORAGE TYPE OF RULE: METFACTORS/CRITERIA: C00001LEVEL OF RANLYSIS: A ENTITY TYPE(S) : PGM SCR ANALYSIS MODE : AUTO ORIGINATING PHASE : PROG IDENTIFIERS REPORT : N SESSION NUMBER....: 4307 N PARAMETERS OP INSTRUCTION ANA D SUM UP WSS,BEG NO FOR EACH 1 THRES. DIAGNOSIS GRA TY 000030 100 ST 000060 LARGE NET AMOUNT OF WORKING-STORAGE 050 BS 999999 ABNORMAL NET AMOUNT OF WORKING-STORAGE 000 NS The number of lines entered in two VA Pac screens; Beginning Insertions and Work Areas, is an indication as to their correct usage. It may also allow to detect too much flagging in the Program or Screen. The net amount of WORKING-STORAGE is also an indicator of reliability. REMINDER: The "net" qualifier indicates that called Parameterized Macro-Structures are not taken into account.

#### 69 3

4

# STANDARD RULES & IMPLEMENTATION INDICATORS

| QUALITY RULE                                                                                                    | 100013                                                                                                    |                                      |
|----------------------------------------------------------------------------------------------------|----------------------------------------------------------------------------------------------------|--------------------------------------|
| U.E. ITEM NAME:                                                                                                    | TECHNICAL GROSS AMOUNT OF                                                                                                    | WORKING                              |
| TYPE OF RULE:FACTORS/CRITERIA:LEVEL OF ANALYSIS:ENTITY TYPE(S):ANALYSIS MODE:ORIGINATING PHASE:IDENTIFIERS REPORT: | C00001<br>B<br>PGM SCR<br>AUTO<br>PROG                                                                                                  |                                      |
| SESSION NUMBER:                                                                                                    | 4307                                                                                                    |                                      |
| OP INSTRUCTION                                                                                                    | N PARAMETERS                                                                                                    | ANA D                                |
| SUM UP<br>WITH COLUMN<br>EQUAL TO<br>FOR EACH                                                                      | WSS<br>TLIN<br>N '*'<br>1                                                                                                    | YES                                  |
| THRES. DIAGNOSIS                                                                                                   |                                                                                                    | GRA TY                               |
|                                                                                                    | AL GROSS AMOUNT OF WORKING<br>. GROSS AMOUNT OF WORKING                                                                                 |                                      |
| not taken in<br>The number of<br>indication as                                                                     | al" qualifier indicates tha<br>to account.<br>f lines entered in the Work<br>s to their correct usage an<br>allow to detect too much fl | Areas screen is an<br>d readability. |
| Pat                                                                                                    | e "gross" qualifier indicat<br>rameterized Macro-Structure<br>to account.                                                               |                                      |

#### 3

70

4

# STANDARD RULES & IMPLEMENTATION INDICATORS

| QUALITY RULE                                                                                                    | 100014                                                                     |        |
|----------------------------------------------------------------------------------------------------|----------------------------------------------------------------------------|--------|
| U.E. ITEM NAME:                                                                                                    | TECHNICAL NET AMOUNT OF WOR                                                | KING   |
| TYPE OF RULE:FACTORS/CRITERIA:LEVEL OF ANALYSIS:ENTITY TYPE(S):ANALYSIS MODE:ORIGINATING PHASE:IDENTIFIERS REPORT:                                                                                                    | C00001<br>A<br>PGM SCR<br>AUTO<br>PROG                                     |        |
| SESSION NUMBER:                                                                                                    | 4307                                                                       |        |
| OP INSTRUCTION                                                                                                    | N PARAMETERS                                                               | ANA D  |
| SUM UP<br>WITH COLUMN<br>EQUAL TO<br>FOR EACH                                                                                                    | WSS<br>TLIN<br>N '*'<br>1                                                  | NO     |
| THRES. DIAGNOSIS                                                                                                    |                                                                            | GRA TY |
|                                                                                                    | AL NET AMOUNT OF WORKING<br>NICAL NET AMOUNT OF WORKING                    |        |
| The "technical" qualifier indicates that comment lines are<br>not taken into account.<br>The number of lines entered in the Work Areas screen is an<br>indication as to their correct usage.<br>It may also allow to detect too much flagging in the Program<br>or Screen.<br>The net amount of WORKING-STORAGE is also an indicator of<br>reliability. |                                                                            |        |
| Par                                                                                                    | e "net" qualifier indicates<br>rameterized Macro-Structures<br>to account. |        |

#### 3 4

71

# STANDARD RULES & IMPLEMENTATION INDICATORS

| QUALITY RULE                                                                                                    | 100015                                                      |        |
|----------------------------------------------------------------------------------------------------|-------------------------------------------------------------|--------|
| U.E. ITEM NAME:                                                                                                    | GROSS AMOUNT OF PROCEDURAL                                  | CODE   |
| TYPE OF RULE:FACTORS/CRITERIA:LEVEL OF ANALYSIS:ENTITY TYPE(S):ANALYSIS MODE:ORIGINATING PHASE:IDENTIFIERS REPORT: | C00001<br>B<br>PGM SCR<br>AUTO<br>DESI TECH                 |        |
| SESSION NUMBER:                                                                                                    | 4307                                                        |        |
| OP INSTRUCTION                                                                                                    | N PARAMETERS                                                | ANA D  |
| SUM UP<br>FOR EACH                                                                                                 | PRC<br>1                                                    | YES    |
| THRES. DIAGNOSIS                                                                                                   |                                                             | GRA TY |
|                                                                                                    | MOUNT OF PROCEDURAL CODE<br>S AMOUNT OF PROCEDURAL CODE     |        |
|                                                                                                    | f lines entered in the Proce<br>n as to their correct usage |        |
|                                                                                                    |                                                             |        |

REMINDER: The "gross" qualifier indicates that called Parameterized Macro-Structures are also taken into account.

# STANDARD RULES & IMPLEMENTATION INDICATORS

| QUALITY RULE                                                                                                    | 100016                                              |                            |
|----------------------------------------------------------------------------------------------------|-----------------------------------------------------|----------------------------|
| U.E. ITEM NAME:                                                                                                    | NET AMOUNT OF PROCEDURAL C                          | CODE                       |
| TYPE OF RULE:FACTORS/CRITERIA:LEVEL OF ANALYSIS:ENTITY TYPE(S):ANALYSIS MODE:ORIGINATING PHASE:IDENTIFIERS REPORT:                                                                    | C00001<br>A<br>PGM SCR<br>AUTO<br>DESI TECH         |                            |
| SESSION NUMBER                                                                                                    | 4307                                                |                            |
| OP INSTRUCTION                                                                                                    | N PARAMETERS                                        | ANA D                      |
| SUM UP<br>FOR EACH                                                                                                    | PRC<br>1                                            | NO                         |
| THRES. DIAGNOSIS                                                                                                    |                                                     | GRA TY                     |
|                                                                                                    | UNT OF PROCEDURAL CODE<br>AMOUNT OF PROCEDURAL CODE | 100 ST<br>050 BS<br>000 NS |
| The number of lines entered in the Procedural Code screen is<br>an indication as to their correct usage.<br>The net amount of WORKING-STORAGE is also an indicator of<br>reliability. |                                                     |                            |
|                                                                                                    |                                                     |                            |

REMINDER: The "net" qualifier indicates that called Parameterized Macro-Structures are not taken into account. 72

### 3

4

73

#### STANDARD RULES & IMPLEMENTATION INDICATORS

I00017 QUALITY RULE U.E. ITEM NAME.....: PROCEDURAL CODE TECHN. GROSS AMOUNT TYPE OF RULE : MET FACTORS/CRITERIA : C00001 LEVEL OF ANALYSIS : B ENTITY TYPE(S) ENTITY TYPE(S) : PGM SCR ANALYSIS MODE : AUTO ORIGINATING PHASE : DESI TECH IDENTIFIERS REPORT : N SESSION NUMBER....: 4307 ANA D OP INSTRUCTION N PARAMETERS PRC DLINOP N '\* ' SUM UP YES WITH COLUMN EQUAL TO AN WITH COLUMN DLINOP EQUAL TO N 'MES' 1 FOR EACH THRES. DIAGNOSIS GRA TY 000300 100 ST 000600 LARGE PROCEDURAL CODE TECH. GROSS AMOUNT 050 BS 999999 ABNORMAL PROC. CODE TECH. GROSS AMOUNT 000 NS The "technical" qualifier indicates that comment lines are not taken into account. The number of lines entered in the Procedural Code screen is an indication as to their correct usage. REMINDER: The "gross" qualifier indicates that called Parameterized Macro-Structures are also taken

into account.

#### 3 4

74

#### INDICATORS

STANDARD RULES & IMPLEMENTATION

QUALITY RULE I00018 U.E. ITEM NAME.....: PROCEDURAL CODE TECHNICAL NET AMOUNT TYPE OF RULE : MET FACTORS/CRITERIA : C00001 LEVEL OF ANALYSIS : A ENTITY TYPE(C) ENTITY TYPE(S) : PGM SCR ANALYSIS MODE : AUTO ORIGINATING PHASE : DESI PROG IDENTIFIERS REPORT : N SESSION NUMBER....: 4307 ANA D OP INSTRUCTION N PARAMETERS PRC DLINOP N '\* ' SUM UP NO WITH COLUMN EQUAL TO AN WITH COLUMN DLINOP EQUAL TO N 'MES' 1 FOR EACH THRES. DIAGNOSIS GRA TY 000120 100 ST 000240 LARGE PROCEDURAL CODE TECHN. NET AMOUNT 050 BS 999999 ABNORMAL PROCED. CODE TECHN. NET AMOUNT 000 NS The "technical" qualifier indicates that comment lines are not taken into account. The number of lines entered in the Procedural Code screen is an indication as to their correct usage. The net amount of Procedural Code is also an indicator of reliability. REMINDER: The "net" qualifier indicates that called Parameterized Macro-Structures are not taken into account.

### 75

3 4

# STANDARD RULES & IMPLEMENTATION INDICATORS

| QUALITY RULE                                                                                                    | 100019                             |       |
|----------------------------------------------------------------------------------------------------|------------------------------------|-------|
| U.E. ITEM NAME:                                                                                                    | NUMBER OF LITERALS IN SCREEN       |       |
| TYPE OF RULE:FACTORS/CRITERIA:LEVEL OF ANALYSIS:ENTITY TYPE(S):ANALYSIS MODE:ORIGINATING PHASE:IDENTIFIERS REPORT: | C00004<br>A<br>SCR<br>AUTO<br>DESI |       |
| SESSION NUMBER:                                                                                                    | 4307                               |       |
| OP INSTRUCTION                                                                                                    | N PARAMETERS                       | ANA D |
| SUM UP<br>WITH COLUMN<br>EQUAL TO<br>FOR EACH                                                                      | DEL<br>ODELNA<br>'L'<br>1          | YES   |
| THRES. DIAGNOSIS                                                                                                   | GRA T                              | Y     |
| 000010<br>000020 LARGE NUMBER<br>999999 ABNORMAL NUMB                                                              |                                    | S     |

Too many literals used in a Screen map may cause maintenance problems as they cannot be found via cross-references. It may also indicate an insufficient knowledge of the management of Data Elements labels by VisualAge Pacbase.

### 76

3 4

# STANDARD RULES & IMPLEMENTATION INDICATORS

| QUALITY RULE                                                                                                    | 100020                                                                              |            |
|----------------------------------------------------------------------------------------------------|-------------------------------------------------------------------------------------|------------|
| U.E. ITEM NAME:                                                                                                    | PARAGRAPH NET SIZE / WORKI                                                          | NG-STORAGE |
| TYPE OF RULE:FACTORS/CRITERIA:LEVEL OF ANALYSIS:ENTITY TYPE(S):ANALYSIS MODE:ORIGINATING PHASE:IDENTIFIERS REPORT: | C00003<br>A<br>PGM SCR<br>AUTO<br>PROG                                              |            |
| SESSION NUMBER:                                                                                                    | 4307                                                                                |            |
| OP INSTRUCTION                                                                                                    | N PARAMETERS                                                                        | ANA D      |
| SUM UP<br>FOR EACH                                                                                                 | WSS<br>2                                                                            | NO         |
| THRES. DIAGNOSIS                                                                                                   |                                                                                     | GRA TY     |
| 999999 TOO MANY PARA                                                                                               | HS IN WORKING ARE TOO LONG<br>G. IN WORKING ARE TOO LONG<br>K AREAS SCREEN (CH: -W) | 000 NS     |
|                                                                                                    | ritten on more than 18 line<br>n page. This may hinder rea                          |            |
| Pa                                                                                                    | e "net" qualifier indicates<br>rameterized Macro-Structure<br>to account.           |            |

# STANDARD RULES & IMPLEMENTATION INDICATORS

| QUALITY RULE                                                                                                    | 100021                                 |          |       |
|----------------------------------------------------------------------------------------------------|----------------------------------------|----------|-------|
| U.E. ITEM NAME:                                                                                                    | NET SIZE OF SUB-FUNCTIONS              |          |       |
| TYPE OF RULE:FACTORS/CRITERIA:LEVEL OF ANALYSIS:ENTITY TYPE(S):ANALYSIS MODE:ORIGINATING PHASE:IDENTIFIERS REPORT:                                            | C00003<br>A<br>PGM SCR<br>AUTO<br>PROG |          |       |
| SESSION NUMBER:                                                                                                    | 4307                                   |          |       |
| OP INSTRUCTION                                                                                                    | N PARAMETERS                           |          | ANA D |
| SUM UP<br>FOR EACH                                                                                                    | PRC<br>3                               |          | NO    |
| THRES. DIAGNOSIS                                                                                                    |                                        | GRA TY   |       |
| 000001100 ST000005 SOME SUB-FUNCTIONS ARE TOO LONG050 BS999999 TOO MANY SUB-FUNCTIONS ARE TOO LONG000 NS000018 LENGTH OF PROCEDURAL CODE SCREEN (CH:-P)000 LI |                                        |          |       |
| Sub-functions written on more than 18 lines cannot be displayed on one screen page. This may hinder readability.                                              |                                        |          |       |
| REMINDED. TH                                                                                                    | e "net" qualifier indicates            | that cal | led   |

REMINDER: The "net" qualifier indicates that called Parameterized Macro-Structures are not taken into account. 3 4

### 78

3 4

# STANDARD RULES & IMPLEMENTATION INDICATORS

| QUALITY RULE                                                                                                    | 100022                                 |                                          |           |     |     |
|----------------------------------------------------------------------------------------------------|----------------------------------------|------------------------------------------|-----------|-----|-----|
| U.E. ITEM NAME:                                                                                                    | NUMBER OF                              | SUB-FUNCTIONS PE                         | R FUNCTIC | N   |     |
| TYPE OF RULE:FACTORS/CRITERIA:LEVEL OF ANALYSIS:ENTITY TYPE(S):ANALYSIS MODE:ORIGINATING PHASE:IDENTIFIERS REPORT: | C00002<br>B<br>PGM SCR<br>AUTO<br>PROG |                                          |           |     |     |
| SESSION NUMBER:                                                                                                    | 4307                                   |                                          |           |     |     |
| OP INSTRUCTION                                                                                                    | Ν                                      | PARAMETERS                               |           | ANA | D   |
| SUM UP<br>WITH COLUMN<br>EQUAL TO<br>AN WITH COLUMN<br>EQUAL TO<br>FOR EACH                                        | Ν                                      | PRC<br>NSFC<br>'00'<br>NSFC<br>'99'<br>2 |           | NO  |     |
| THRES. DIAGNOSIS                                                                                                   |                                        |                                          | GRA TY    |     |     |
| 000000<br>000002 SOME FCT HAVE<br>999999 TOO MANY FCT 1<br>000011 THRESHOLD NUMI                                   | HAVE TOO MA                            | ANY SUB-FUNCTIONS                        | 000 NS    |     |     |
|                                                                                                    |                                        | functions in a Fu<br>k is the processi   |           | an  | ind |

A large number of Sub-functions in a Function is an indiccator as to how complex is the processing. Too many complex Functions should be avoided.

ANA D

NO

#### 3

79

4

# STANDARD RULES & IMPLEMENTATION INDICATORS

| QUALITY RULE                                                                                                    | 100023                                                           |                            |
|----------------------------------------------------------------------------------------------------|------------------------------------------------------------------|----------------------------|
| U.E. ITEM NAME:                                                                                                    | NET NUMBER OF CONDITIONS                                         |                            |
| TYPE OF RULE :<br>FACTORS/CRITERIA :<br>LEVEL OF ANALYSIS :<br>ENTITY TYPE(S) :<br>ANALYSIS MODE :<br>ORIGINATING PHASE :<br>IDENTIFIERS REPORT :<br>SESSION NUMBER | C00002<br>B<br>PGM SCR<br>AUTO<br>DESI PROG<br>N                 |                            |
| SESSION NUMBER                                                                                                    | 4307                                                             |                            |
| OP INSTRUCTION                                                                                                    | N PARAMETERS                                                     |                            |
| SUM UP<br>WITH COLUMN<br>EQUAL TO<br>AN WITH COLUMN<br>EQUAL TO<br>FOR EACH                                                                                         | PRC<br>NSFC<br>N '00'<br>TSFC<br>N 'BL'<br>DLINOP<br>N 'E '<br>1 |                            |
| THRES. DIAGNOSIS                                                                                                    |                                                                  | GRA TY                     |
|                                                                                                    | BER OF CONDITIONS<br>NUMBER OF CONDITIONS                        | 100 ST<br>050 BS<br>000 NS |

The number of conditions is an indicator as to how complex will be the maintenance of the code in which they are used. This complexity is directly related to the degree of complexity emerging from the Application Design phase. The following Sub-Function structures; If Then (IT), Else (EL), Do (DO), Do While (DW), Case Of (CO), and Do Until (DU), are considered as conditions.

#### 3

80

4

### STANDARD RULES & IMPLEMENTATION INDICATORS

QUALITY RULE I00024 U.E. ITEM NAME.....: NET NUMBER OF CONDITIONS / FUNCTION TYPE OF RULE: METFACTORS/CRITERIA: C00002LEVEL OF ANALYSIS: BENTERNYENTERNY ENTITY TYPE(S) : PGM SCR ANALYSIS MODE : AUTO ORIGINATING PHASE : DESI PROG IDENTIFIERS REPORT : Y SESSION NUMBER....: 4307 N PARAMETERS OP INSTRUCTION ANA D SUM UP PRC NO WITH COLUMN NSFC N '00' EQUAL TO AN WITH COLUMN TSFC N 'BL' EQUAL TO DLINOP AN WITH COLUMN Ν 'Ε EQUAL TO FOR EACH 2 THRES. DIAGNOSIS GRA TY 000001 100 ST 000005 SOME FUNCTIONS HAVE TOO MANY CONDITIONS 050 BS 999999 TOO MANY FUNCTIONS HAVE TOO MANY CONDIT. 000 NS 000020 ACCEPTABLE NUMBER OF CONDITIONS PER FCT 000 LI The number of conditions is an indicator as to how complex will be the maintenance of the code in which they are used. This complexity is directly related to the degree of complexity emerging from the Application Design phase. However, a small number of Functions may have complex

conditions. The following Sub-Function structures; If Then (IT), Else (EL), Do (DO), Do While (DW), Case Of (CO), and Do Until (DU), are considered as conditions.

### 81

3 4

# STANDARD RULES & IMPLEMENTATION INDICATORS

| QUALITY RULE                                                                                                    | 100025                                                                                                    |                                                                                  |
|----------------------------------------------------------------------------------------------------|----------------------------------------------------------------------------------------------------|----------------------------------------------------------------------------------|
| U.E. ITEM NAME:                                                                                                    | NET NUMBER OF CONDITIONS PR                                                                                                    | ER SUB-FCT                                                                       |
| TYPE OF RULE :<br>FACTORS/CRITERIA :<br>LEVEL OF ANALYSIS :<br>ENTITY TYPE(S) :<br>ANALYSIS MODE :<br>ORIGINATING PHASE :<br>IDENTIFIERS REPORT :<br>SESSION NUMBER | C00002<br>A<br>PGM SCR<br>AUTO<br>PROG<br>Y                                                                                                    |                                                                                  |
|                                                                                                    |                                                                                                    |                                                                                  |
| OP INSTRUCTION                                                                                                    | N PARAMETERS                                                                                                    | ANA D                                                                            |
| SUM UP<br>WITH COLUMN<br>EQUAL TO<br>AN WITH COLUMN<br>EQUAL TO<br>AN WITH COLUMN<br>EQUAL TO<br>FOR EACH                                                           | PRC<br>NSFC<br>N '00'<br>TSFC<br>N 'BL'<br>DLINOP<br>N 'E '<br>3                                                                                               | NO                                                                               |
| THRES. DIAGNOSIS                                                                                                    |                                                                                                    | GRA TY                                                                           |
| 999999 TOO MANY SUB-                                                                                                    | HAVE TOO MANY CONDITIONS<br>F HAVE TOO MANY CONDITIONS<br>MBER OF CONDITIONS IN SUB-F                                                                          | 000 NS                                                                           |
| will be the<br>This complex<br>lexity emerg<br>However, a s<br>conditions.                                                                                          | of conditions is an indicator<br>maintenance of the code in t<br>ity is directly related to t<br>ying from the Application Des<br>mall number of Sub-Functions | which they are used.<br>the degree of comp-<br>sign phase.<br>s may have complex |

The following Sub-Function structures; If Then (IT), Else (EL), Do (DO), Do While (DW), Case Of (CO), and Do Until (DU), are considered as conditions.

#### 3

82

4

#### STANDARD RULES & IMPLEMENTATION INDICATORS

I00026 QUALITY RULE U.E. ITEM NAME.....: NET NUMBER OF 'Gxx' OPERATORS TYPE OF RULE: METFACTORS/CRITERIA: C00002 C00003 C00005LEVEL OF ANALYSIS: BENTITY TYPE(S): PGM SCRANALYSIS MODE: AUTO ORIGINATING PHASE : PROG IDENTIFIERS REPORT : Y SESSION NUMBER....: 4307 N PARAMETERS OP INSTRUCTION ANA D PRC DLINOP SUM UP NO WITH COLUMN CONTAINING 'G' FOR EACH 1 THRES. DIAGNOSIS GRA TY 000010 100 ST 000020 LARGE NUMBER OF 'G..' OPERATORS 050 BS 999999 ABNORMAL NUMBER OF 'G..' OPERATORS 000 NS Ample usage of the following operators; GT, GF, GFT, GFA, GFR, GDI, GDB, etc., shows that Structured Programming is often ignored. This may hinder readability. REMINDER: The "net" qualifier indicates that called Parameterized Macro-Structures are not taken into account.

#### 83 3

4

# STANDARD RULES & IMPLEMENTATION INDICATORS

| QUALITY RULE                                                                                                    | 100027                                                                    |                            |
|----------------------------------------------------------------------------------------------------|---------------------------------------------------------------------------|----------------------------|
| U.E. ITEM NAME:                                                                                                    | SEGMENT ACCESS OPERATORS N                                                | ET NUMBER                  |
| TYPE OF RULE:FACTORS/CRITERIA:LEVEL OF ANALYSIS:ENTITY TYPE(S):ANALYSIS MODE:ORIGINATING PHASE:IDENTIFIERS REPORT:                                                                                    | B<br>SCR<br>AUTO<br>DESI TECH                                             |                            |
| SESSION NUMBER:                                                                                                    | 4307                                                                      |                            |
| OP INSTRUCTION                                                                                                    | N PARAMETERS                                                              | ANA D                      |
| SUM UP<br>WITH COLUMN<br>CONTAINING<br>AN WITH COLUMN<br>CONTAINING<br>FOR EACH                                                                                                    | PRC<br>DLINOP<br>'X'<br>DLINOP<br>N 'EX'<br>1                             | NO                         |
| THRES. DIAGNOSIS                                                                                                    |                                                                           | GRA TY                     |
|                                                                                                    |                                                                           | 100 ST<br>050 BS<br>000 NS |
| Ample usage of Segment Access operators (used for manual<br>logical accesses), i.e. operators of type 'X', shows that<br>the Structured Programming is often ignored.<br>This may hinder readability. |                                                                           |                            |
| Pa                                                                                                    | e "net" qualifier indicates<br>rameterized Macro-Structure<br>to account. |                            |

#### 3

84

4

# STANDARD RULES & IMPLEMENTATION INDICATORS

| QUALITY RULE                                                                                                    | 100028                                                                                        |                    |
|----------------------------------------------------------------------------------------------------|-----------------------------------------------------------------------------------------------|--------------------|
| U.E. ITEM NAME:                                                                                                    | NET NUMBER OF EXPLICIT PE                                                                     | RFORMS             |
| TYPE OF RULE :<br>FACTORS/CRITERIA :<br>LEVEL OF ANALYSIS :<br>ENTITY TYPE(S) :<br>ANALYSIS MODE :<br>ORIGINATING PHASE :<br>IDENTIFIERS REPORT :<br>SESSION NUMBER       | B<br>PGM SCR<br>AUTO<br>PROG TECH<br>Y                                                        |                    |
|                                                                                                    | 1507                                                                                          |                    |
| OP INSTRUCTION                                                                                                    | N PARAMETERS                                                                                  | ANA D              |
| SUM UP<br>WITH COLUMN<br>EQUAL TO<br>AN WITH COLUMN<br>CONTAINING<br>OR WITH COLUMN<br>EQUAL TO<br>AN WITH COLUMN<br>CONTAINING<br>OR WITH COLUMN<br>EQUAL TO<br>FOR EACH | PRC<br>DLINOP<br>'COB'<br>DLINOD<br>'PERFORM '<br>DLINOP<br>'PERFORM '<br>DLINOP<br>'P '<br>1 | NO                 |
| THRES. DIAGNOSIS                                                                                                    |                                                                                               | GRA TY             |
|                                                                                                    | OF EXPLICIT 'PERFORM'S<br>ER OF EXPLICIT 'PERFORM'S                                           |                    |
| Ample usage                                                                                                    | of explicit PERFORMs may h                                                                    | inder readability. |
| Pa                                                                                                    | e "net" qualifier indicate<br>rameterized Macro-Structur<br>to account.                       |                    |

### 85

3 4

# STANDARD RULES & IMPLEMENTATION INDICATORS

| QUALITY RULE                                                                                                    | 100029                                                                                                    |       |
|----------------------------------------------------------------------------------------------------|----------------------------------------------------------------------------------------------------|-------|
| U.E. ITEM NAME:                                                                                                    | NET NUMBER OF EXPLICIT PERFORMS/FG                                                                                       | СТ    |
| TYPE OF RULE :<br>FACTORS/CRITERIA :<br>LEVEL OF ANALYSIS :<br>ENTITY TYPE(S) :<br>ANALYSIS MODE :<br>ORIGINATING PHASE :<br>IDENTIFIERS REPORT :                         | C00002 C00003<br>B<br>PGM SCR<br>AUTO<br>PROG<br>Y                                                                       |       |
| SESSION NUMBER:                                                                                                    | 4307                                                                                                    |       |
| OP INSTRUCTION                                                                                                    | N PARAMETERS                                                                                                    | ANA D |
| SUM UP<br>WITH COLUMN<br>EQUAL TO<br>AN WITH COLUMN<br>CONTAINING<br>OR WITH COLUMN<br>EQUAL TO<br>AN WITH COLUMN<br>CONTAINING<br>OR WITH COLUMN<br>EQUAL TO<br>FOR EACH | PRC<br>DLINOP<br>'COB'<br>DLINOD<br>'PERFORM '<br>DLINOP<br>' '<br>DLINOP<br>'P '<br>2                                   | NO    |
| THRES. DIAGNOSIS                                                                                                    | gra ty                                                                                                    |       |
| 999999 TOO MANY FCT                                                                                                    | 100 ST<br>IS W/ TOO MANY EXPLICIT PERF 050 BS<br>W/ TOO MANY EXPL. PERFORMS 000 NS<br>MBER OF PERFORMS PER FUNCT. 000 LI |       |
| Ample usage of explicit PERFORMs may hinder readability.<br>However, any given Function may include a small number of<br>explicit PERFORMs.                               |                                                                                                    |       |
| Pa                                                                                                    | e "net" qualifier indicates that ca<br>rameterized Macro-Structures are no                                               |       |

into account.

### 3

86

4

# STANDARD RULES & IMPLEMENTATION INDICATORS

| QUALITY RULE                                                                                                    | 100030                                                                                        |            |
|----------------------------------------------------------------------------------------------------|-----------------------------------------------------------------------------------------------|------------|
| U.E. ITEM NAME:                                                                                                    | NET NBR OF EXPLICIT PERFOR                                                                    | Ms/SUB-FCT |
| TYPE OF RULE:FACTORS/CRITERIA:LEVEL OF ANALYSIS:ENTITY TYPE(S):ANALYSIS MODE:ORIGINATING PHASE:IDENTIFIERS REPORT:                                                        | C00002 C00003<br>A<br>PGM SCR<br>AUTO<br>PROG                                                 |            |
| SESSION NUMBER:                                                                                                    | 4307                                                                                          |            |
| OP INSTRUCTION                                                                                                    | N PARAMETERS                                                                                  | ANA D      |
| SUM UP<br>WITH COLUMN<br>EQUAL TO<br>AN WITH COLUMN<br>CONTAINING<br>OR WITH COLUMN<br>EQUAL TO<br>AN WITH COLUMN<br>CONTAINING<br>OR WITH COLUMN<br>EQUAL TO<br>FOR EACH | PRC<br>DLINOP<br>'COB'<br>DLINOD<br>'PERFORM '<br>DLINOP<br>'PERFORM '<br>DLINOP<br>'P '<br>3 | NO         |
| THRES. DIAGNOSIS                                                                                                    |                                                                                               | GRA TY     |
| 999999 TOO MANY SUB-                                                                                                    | TIONS W/ TOO MANY EX. PERF.<br>FCTS W/ TOO MANY EXP. PERF.<br>MBER OF PERFORMS / SUB-FCT.     | 000 NS     |
|                                                                                                    | of explicit PERFORMs may hi<br>given Sub-Function may inc<br>PERFORMs.                        |            |

### 3

87

4

# STANDARD RULES & IMPLEMENTATION INDICATORS

| QUALITY RULE                                                                                                    | 100031                                                                                                    |                            |
|----------------------------------------------------------------------------------------------------|----------------------------------------------------------------------------------------------------|----------------------------|
| U.E. ITEM NAME:                                                                                                    | NET NUMBER OF IMPLICIT PER                                                                                                  | FORMS                      |
| TYPE OF RULE :<br>FACTORS/CRITERIA :<br>LEVEL OF ANALYSIS :<br>ENTITY TYPE(S) :<br>ANALYSIS MODE :<br>ORIGINATING PHASE :<br>IDENTIFIERS REPORT :                                                           | C00002 C00003<br>B<br>SCR<br>AUTO<br>PROG                                                                                   |                            |
| SESSION NUMBER                                                                                                    | 4307                                                                                                    |                            |
| OP INSTRUCTION                                                                                                    | N PARAMETERS                                                                                                    | ANA D                      |
| SUM UP<br>WITH COLUMN<br>EQUAL TO<br>AN WITH COLUMN<br>CONTAINING<br>OR WITH COLUMN<br>EQUAL TO<br>AN WITH COLUMN<br>CONTAINING<br>OR WITH COLUMN<br>CONTAINING<br>AN WITH COLUMN<br>CONTAINING<br>FOR EACH | PRC<br>DLINOP<br>'COB'<br>DLINOD<br>'PERFORM '<br>DLINOP<br>' '<br>DLINOP<br>'P '<br>DLINOP<br>'X'<br>DLINOP<br>N 'EX'<br>1 | NO                         |
| THRES. DIAGNOSIS                                                                                                    |                                                                                                    | GRA TY                     |
|                                                                                                    | OF IMPLICIT PERFORMS<br>ER OF IMPLICIT PERFORMS                                                                             | 100 ST<br>050 BS<br>000 NS |
| Ample usage of implicit PERFORMs may hinder readability.                                                                                                    |                                                                                                    |                            |
|                                                                                                    | nual logical accesses ('X<br>erators) are considered as                                                                     |                            |
| Pa                                                                                                    | e "net" qualifier indicates<br>rameterized Macro-Structure                                                                  |                            |

into account.

ANA D

NO

# STANDARD RULES & IMPLEMENTATION INDICATORS

3 4 88

| QUALITY RULE                                                                                                    | 100032                                                                                   |
|----------------------------------------------------------------------------------------------------|------------------------------------------------------------------------------------------|
| U.E. ITEM NAME:                                                                                                    | NET NUMBER OF CALLS                                                                      |
| TYPE OF RULE:FACTORS/CRITERIA:LEVEL OF ANALYSIS:ENTITY TYPE(S):ANALYSIS MODE:ORIGINATING PHASE:IDENTIFIERS REPORT:                                                        | C00002 C00003<br>B<br>PGM SCR<br>AUTO<br>PROG TECH                                       |
| SESSION NUMBER:                                                                                                    | 4307                                                                                     |
| OP INSTRUCTION                                                                                                    | N PARAMETERS                                                                             |
| SUM UP<br>WITH COLUMN<br>EQUAL TO<br>AN WITH COLUMN<br>CONTAINING<br>OR WITH COLUMN<br>EQUAL TO<br>AN WITH COLUMN<br>CONTAINING<br>OR WITH COLUMN<br>EQUAL TO<br>FOR EACH | PRC<br>DLINOP<br>'COB'<br>DLINOD<br>'CALL '<br>DLINOP<br>'CALL '<br>DLINOP<br>'CAL'<br>1 |
|                                                                                                    |                                                                                          |

| THRES. DIAGNOSIS                       | GRA TY           |
|----------------------------------------|------------------|
| 000005<br>000010 LARGE NUMBER OF CALLS | 100 ST<br>050 BS |
| 999999 ABNORMAL NUMBER OF CALLS        | 000 NS           |

Ample usage of CALLs may hinder readability.

#### 89 3

4

# STANDARD RULES & IMPLEMENTATION INDICATORS

| QUALITY RULE                                                                                                    | 100033                                                                                                    |                               |
|----------------------------------------------------------------------------------------------------|----------------------------------------------------------------------------------------------------|-------------------------------|
| U.E. ITEM NAME:                                                                                                    | NET NUMBER OF CALLS PER FU                                                                                              | NCTION                        |
| TYPE OF RULE:FACTORS/CRITERIA:LEVEL OF ANALYSIS:ENTITY TYPE(S):ANALYSIS MODE:ORIGINATING PHASE:IDENTIFIERS REPORT:                                                        | C00002 C00003<br>B<br>PGM SCR<br>AUTO<br>PROG                                                                           |                               |
| SESSION NUMBER:                                                                                                    | 4307                                                                                                    |                               |
| OP INSTRUCTION                                                                                                    | N PARAMETERS                                                                                                    | ANA D                         |
| SUM UP<br>WITH COLUMN<br>EQUAL TO<br>AN WITH COLUMN<br>CONTAINING<br>OR WITH COLUMN<br>EQUAL TO<br>AN WITH COLUMN<br>CONTAINING<br>OR WITH COLUMN<br>EQUAL TO<br>FOR EACH | PRC<br>DLINOP<br>'COB'<br>DLINOD<br>'CALL '<br>DLINOP<br>'CALL '<br>DLINOP<br>'CALL '<br>2                              | NO                            |
| THRES. DIAGNOSIS                                                                                                    |                                                                                                    | GRA TY                        |
| 999999 TOO MANY FUNC                                                                                                    | INCLUDES TOO MANY CALLS<br>TIONS HAVE TOO MANY CALLS<br>MBER OF CALLS PER FUNCTION                                      |                               |
| However, any<br>of CALLs<br>REMINDER: Th                                                                                                    | of CALLs may hinder readabi<br>given Function may include<br>e "net" qualifier indicates<br>rameterized Macro-Structure | a small number<br>that called |

into account.

### 90

3 4

# STANDARD RULES & IMPLEMENTATION INDICATORS

| QUALITY RULE                                                                                                    | 100034                                                                                   |            |
|----------------------------------------------------------------------------------------------------|------------------------------------------------------------------------------------------|------------|
| U.E. ITEM NAME:                                                                                                    | NET NUMBER OF CALLS PER SU                                                               | B-FUNCTION |
| TYPE OF RULE:FACTORS/CRITERIA:LEVEL OF ANALYSIS:ENTITY TYPE(S):ANALYSIS MODE:ORIGINATING PHASE:IDENTIFIERS REPORT:                          | C00002 C00003<br>A<br>PGM SCR<br>AUTO<br>PROG                                            |            |
| SESSION NUMBER:                                                                                                    | 4307                                                                                     |            |
| OP INSTRUCTION                                                                                                    | N PARAMETERS                                                                             | ANA D      |
| SUM UP<br>WITH COLUMN<br>EQUAL TO<br>AN WITH COLUMN<br>CONTAINING<br>OR WITH COLUMN<br>CONTAINING<br>OR WITH COLUMN<br>EQUAL TO<br>FOR EACH | PRC<br>DLINOP<br>'COB'<br>DLINOD<br>'CALL '<br>DLINOP<br>'CALL '<br>DLINOP<br>'CAL'<br>3 | NO         |
| THRES. DIAGNOSIS                                                                                                    |                                                                                          | GRA TY     |
| 999999 TOO MANY SUB-                                                                                                    | ION INCLUDES TOO MANY CALLS<br>FUNCTIONS W/ TOO MANY CALLS<br>MBER OF CALLS PER SUB-FCT. | 000 NS     |
|                                                                                                    | of CALLs may hinder readabi<br>given Sub-Function may inc                                |            |
|                                                                                                    |                                                                                          |            |

### 91

3 4

#### STANDARD RULES & IMPLEMENTATION INDICATORS

I00035 QUALITY RULE U.E. ITEM NAME.....: NET NUMBER / MANUAL SCREEN TRANSFERS TYPE OF RULE: METFACTORS/CRITERIA: C00003 C00004LEVEL OF ANALYSIS: BENDER OF ANALYSIS: B ENTITY TYPE(S) : SCR ANALYSIS MODE : AUTO ORIGINATING PHASE : PROG IDENTIFIERS REPORT : Y SESSION NUMBER....: 4307 N PARAMETERS ANA D OP INSTRUCTION PRC DLINOP SUM UP NO WITH COLUMN EQUAL TO 'OSD' DLINOP OR WITH COLUMN EQUAL TO 'OSC' DLINOP OR WITH COLUMN EQUAL TO 'OTP' FOR EACH 1 THRES. DIAGNOSIS GRA TY 000001 100 ST 000005 SOME MANUAL SCREEN TRANSFERS ARE PRESENT 050 BS 999999 TOO MANY MANUAL SCREEN TRANSFERS 000 NS A large number of Screen Transfer operators ('OSD', 'OSC', 'OTP') hinders readability. REMINDER: The "net" qualifier indicates that called Parameterized Macro-Structures are not taken into account.

### 92

3 4

#### STANDARD RULES & IMPLEMENTATION INDICATORS

I00036 QUALITY RULE U.E. ITEM NAME.....: NET NUMBER OF FILES IN WORKING TYPE OF RULE: METFACTORS/CRITERIA: C00001LEVEL OF ANALYSIS: AENTITY TYPE(S): SCR PGMANALYSIS MODE: AUTO ORIGINATING PHASE : PROG IDENTIFIERS REPORT : Y SESSION NUMBER....: 4307 N PARAMETERS OP INSTRUCTION ANA D SUM UP WSS NO WITH COLUMN TLIN EQUAL TO 'F' FOR EACH 1 THRES. DIAGNOSIS GRA TY 000005 100 ST 000010 LARGE NUMBER OF FILES IN WORKING 050 BS 999999 ABNORMAL NUMBER OF FILES IN WORKING 000 NS A large number of files in the WORKING-STORAGE Section gives an idea of the number of Data Elements and Segments being processed. REMINDER: The "net" qualifier indicates that called Parameterized Macro-Structures are not taken into account.

#### 93 3

4

# STANDARD RULES & IMPLEMENTATION INDICATORS

| QUALITY RULE                                                                                                    | 100037                                                                                    |             |
|----------------------------------------------------------------------------------------------------|-------------------------------------------------------------------------------------------|-------------|
| U.E. ITEM NAME:                                                                                                    | NET NUMBER OF PARAGRAPHS IN                                                               | N WORKING   |
| TYPE OF RULE:FACTORS/CRITERIA:LEVEL OF ANALYSIS:ENTITY TYPE(S):ANALYSIS MODE:ORIGINATING PHASE:IDENTIFIERS REPORT: | C00003<br>A<br>SCR PGM<br>AUTO<br>PROG                                                    |             |
| SESSION NUMBER:                                                                                                    | 4307                                                                                      |             |
| OP INSTRUCTION                                                                                                    | N PARAMETERS                                                                              | ANA D       |
| SUM UP<br>FOR EACH                                                                                                 | WSS<br>2                                                                                  | NO          |
| THRES. DIAGNOSIS                                                                                                   |                                                                                           | GRA TY      |
| 999999 TOO MANY PARA                                                                                               | RAPHS IN WORK AREAS (CH:-W)<br>GRAPHS IN WORK AREAS(CH:-W)<br>T LEAST ONE PARAGRAPH IN -W | 000 NS      |
| Program's Wo                                                                                                    | number of paragraphs entered<br>rk Areas does not allow for<br>hinders readability.       |             |
| REMINDER: Th                                                                                                    | e "net" qualifier indicates                                                               | that called |

### 3

4

94

# STANDARD RULES & IMPLEMENTATION INDICATORS

| QUALITY RULE                                                                                                    | 100038                                                                       |          |  |
|----------------------------------------------------------------------------------------------------|------------------------------------------------------------------------------|----------|--|
| U.E. ITEM NAME:                                                                                                    | NET NUMBER OF PURE COBOL O                                                   | PERATORS |  |
| TYPE OF RULE :<br>FACTORS/CRITERIA :<br>LEVEL OF ANALYSIS :<br>ENTITY TYPE(S) :<br>ANALYSIS MODE :<br>ORIGINATING PHASE :<br>IDENTIFIERS REPORT :                               | C00003 C00005<br>B<br>SCR PGM<br>AUTO<br>PROG                                |          |  |
| SESSION NUMBER                                                                                                    | 4307                                                                         |          |  |
| OP INSTRUCTION                                                                                                    | N PARAMETERS                                                                 | ANA D    |  |
| SUM UP<br>WITH COLUMN<br>EQUAL TO<br>OR WITH COLUMN<br>EQUAL TO<br>FOR EACH                                                                                                    | PRC<br>DLINOP<br>'COB'<br>DLINOP<br>'COA'<br>1                               | NO       |  |
| THRES. DIAGNOSIS                                                                                                    |                                                                              | GRA TY   |  |
|                                                                                                    | IBER OF PURE COBOL OPERATORS<br>NUMBER OF PURE COBOL OPER.                   |          |  |
|                                                                                                    | operators generate COBOL ins<br>y is that they are little p                  |          |  |
| The abundance of such operators may indicate an insufficient<br>knowledge of VisualAge Pacbase operators or show that<br>Structured Programming is somehow voluntarily ignored. |                                                                              |          |  |
| Pa                                                                                                    | ne "net" qualifier indicates<br>arameterized Macro-Structure<br>nto account. |          |  |

#### 95 3

4

# STANDARD RULES & IMPLEMENTATION INDICATORS

| QUALITY RULE                                                                                                    | 100039                                                                     |           |       |
|----------------------------------------------------------------------------------------------------|----------------------------------------------------------------------------|-----------|-------|
| U.E. ITEM NAME:                                                                                                    | PURE COBOL OPERATORS / SUB-                                                | -FUNCTION |       |
| TYPE OF RULE:FACTORS/CRITERIA:LEVEL OF ANALYSIS:ENTITY TYPE(S):ANALYSIS MODE:ORIGINATING PHASE:IDENTIFIERS REPORT:                                                                                                    | C00003 C00005<br>A<br>SCR PGM<br>AUTO<br>PROG                              |           |       |
| SESSION NUMBER:                                                                                                    | 4307                                                                       |           |       |
| OP INSTRUCTION                                                                                                    | N PARAMETERS                                                               |           | ANA D |
| SUM UP<br>WITH COLUMN<br>EQUAL TO<br>OR WITH COLUMN<br>EQUAL TO<br>FOR EACH                                                                                                    | PRC<br>DLINOP<br>'COB'<br>DLINOP<br>'COA'<br>3                             |           | NO    |
| THRES. DIAGNOSIS                                                                                                    |                                                                            | GRA TY    |       |
|                                                                                                    | TIONS W/ SEVERAL COBOL OPER<br>R OF COBOL OPERATORS/SUB-FC                 |           |       |
| Pure COBOL operators generate COBOL instructions whose<br>particularity is that they are little portable.<br>The abundance of such operators may indicate an insufficient<br>knowledge of VisualAge Pacbase operators or show that<br>Structured Programming is somehow voluntarily ignored.<br>However, two pure COBOL operators per sub-function is<br>acceptable. |                                                                            |           |       |
| Pa                                                                                                    | e "net" qualifier indicates<br>rameterized Macro-Structures<br>to account. |           |       |

### 3

4

96

# STANDARD RULES & IMPLEMENTATION INDICATORS

| QUALITY RULE                                                                                                    | 100040                                               |                            |  |
|----------------------------------------------------------------------------------------------------|------------------------------------------------------|----------------------------|--|
| U.E. ITEM NAME:                                                                                                    | NET NUMBER OF PIC CLAUS                              | ES IN WORKING              |  |
| TYPE OF RULE:FACTORS/CRITERIA:LEVEL OF ANALYSIS:ENTITY TYPE(S):ANALYSIS MODE:ORIGINATING PHASE:IDENTIFIERS REPORT:                                                                                  | C00004<br>A<br>SCR PGM<br>AUTO<br>PROG               |                            |  |
| SESSION NUMBER:                                                                                                    | 4307                                                 |                            |  |
| OP INSTRUCTION                                                                                                    | N PARAMETERS                                         | ANA D                      |  |
| SUM UP<br>WITH COLUMN<br>CONTAINING<br>AN WITH COLUMN<br>CONTAINING<br>FOR EACH                                                                                                    | WSS<br>DLINWD<br>' PIC'<br>DLINWD<br>N '\$'<br>1     | NO                         |  |
| THRES. DIAGNOSIS                                                                                                    |                                                      | GRA TY                     |  |
| 000005<br>000010 large number<br>999999 abnormal numb                                                                                                    |                                                      | 100 ST<br>050 BS<br>000 NS |  |
| PIC or PICTURE clauses invoked in WORKING-STORAGE sections<br>jeopardize maintainability if corresponding Data Elements<br>are subsequently created in the PACBASE/CS Specifications<br>Dictionary. |                                                      |                            |  |
|                                                                                                    | lauses are not taken int<br>hen they are invoked wit |                            |  |

### -----

| QUALITY RULE                                                                                                    | 100041                                                                    |                            |              |
|----------------------------------------------------------------------------------------------------|---------------------------------------------------------------------------|----------------------------|--------------|
| U.E. ITEM NAME:                                                                                                    | NET NUMBER OF 'GDI' OPERAT                                                | ORS                        |              |
| TYPE OF RULE:FACTORS/CRITERIA:LEVEL OF ANALYSIS:ENTITY TYPE(S):ANALYSIS MODE:ORIGINATING PHASE:IDENTIFIERS REPORT:       | C00002 C00003 C00005<br>A<br>PGM SCR<br>AUTO<br>PROG                      |                            |              |
| SESSION NUMBER:                                                                                                    | 4307                                                                      |                            |              |
| OP INSTRUCTION                                                                                                    | N PARAMETERS                                                              |                            | ANA D        |
| SUM UP<br>WITH COLUMN<br>CONTAINING<br>FOR EACH                                                                          | PRC<br>DLINOP<br>'GDI'<br>1                                               |                            | NO           |
| THRES. DIAGNOSIS                                                                                                    |                                                                           | GRA TY                     |              |
|                                                                                                    | OF 'GDI' OPERATOR<br>ER OF 'GDI' OPERATOR                                 | 100 ST<br>050 BS<br>000 NS |              |
| The GDI oper                                                                                                    | ator may cause serious init                                               | ializatio                  | on problems. |
| Ample usage of the 'GDI' operator shows that<br>Structured Programming is often ignored.<br>This may hinder readability. |                                                                           |                            |              |
| Pa                                                                                                    | e "net" qualifier indicates<br>rameterized Macro-Structure<br>to account. |                            |              |

3

4

### 98

3 4

# STANDARD RULES & IMPLEMENTATION INDICATORS

| QUALITY RULE                                                                                                    | 100042                                       |       |
|----------------------------------------------------------------------------------------------------|----------------------------------------------|-------|
| U.E. ITEM NAME:                                                                                                    | SCREEN/PROGRAM BEGINNING INSERTIONS          |       |
| TYPE OF RULE:FACTORS/CRITERIA:LEVEL OF ANALYSIS:ENTITY TYPE(S):ANALYSIS MODE:ORIGINATING PHASE:IDENTIFIERS REPORT: | C00005<br>A<br>SCR PGM<br>AUTO<br>PROG       |       |
| SESSION NUMBER:                                                                                                    | 4307                                         |       |
| OP INSTRUCTION                                                                                                    | N PARAMETERS                                 | ANA D |
| CHECK PRES<br>FOR EACH                                                                                             | BEG<br>1                                     | NO    |
| THRES. DIAGNOSIS                                                                                                   | GRA TY                                       |       |
| 000000<br>000001 SPECIFIC PGM/                                                                                     | 100 ST<br>SCREEN BEGINNING INSERTIONS 000 NS |       |

Screen or Program Beginning Insertions must be made in Parameterized Macro-Structures.

NOTE: This rule does not apply with a DPS7 IDS2 application.

### 99

3 4

### STANDARD RULES & IMPLEMENTATION INDICATORS

I00043 QUALITY RULE U.E. ITEM NAME.....: P.M.S. LINES OVERRIDDEN IN WORKING TYPE OF RULE: METFACTORS/CRITERIA: C00004LEVEL OF ANALYSIS: AENTITY TYPE(S): SCR PGMANALYSIS MODE: AUTO ORIGINATING PHASE : PROG IDENTIFIERS REPORT : Y SESSION NUMBER....: 4307 N PARAMETERS OP INSTRUCTION ANA D IF EXISTS WSS YES CHECK PRES WSS YES IPMSOV WITH COLUMN EQUAL TO ' \* ' 1 FOR EACH THRES. DIAGNOSIS GRA TY 000000 100 ST 000001 M.S.P. LINES OVERRIDDEN IN WORKING 000 NS Overriding P.M.S. lines cannot be recommended. Changes made subsequently in the M.S.P. may have harmful consequences. In addition, the P.M.S. integrity is lost.

### 100

3 4

### STANDARD RULES & IMPLEMENTATION INDICATORS

100044 QUALITY RULE U.E. ITEM NAME.....: P.M.S. OVERRIDDEN IN PROCEDURAL CODE TYPE OF RULE: METFACTORS/CRITERIA: C00004LEVEL OF ANALYSIS: AENTITY TYPE(S): SCR PGMANALYSIS MODE: AUTO ORIGINATING PHASE : PROG IDENTIFIERS REPORT : Y SESSION NUMBER....: 4307 N PARAMETERS OP INSTRUCTION ANA D PRC PRC IF EXISTS YES CHECK PRES YES IPMSOV WITH COLUMN EQUAL TO '\*' 1 FOR EACH THRES. DIAGNOSIS GRA TY 000000 100 ST 000001 M.S.P. OVERRIDDEN IN PROCEDURAL CODE 000 NS Overriding P.M.S. lines cannot be recommended. Changes made subsequently in the M.S.P. may have harmful consequences. In addition, the P.M.S. integrity is lost.

### 101

3 4

### STANDARD RULES & IMPLEMENTATION INDICATORS

I00045 QUALITY RULE U.E. ITEM NAME.....: P.M.S. OVERRIDDEN/BEGINNING INSERT. TYPE OF RULE: METFACTORS/CRITERIA: C00004LEVEL OF ANALYSIS: AENTITY TYPE(S): SCR PGMANALYSIS MODE: AUTO ORIGINATING PHASE : PROG IDENTIFIERS REPORT : Y SESSION NUMBER....: 4307 N PARAMETERS OP INSTRUCTION ANA D BEG BEG IF EXISTS YES CHECK PRES YES IPMSOV '\*' WITH COLUMN EQUAL TO 1 FOR EACH THRES. DIAGNOSIS GRA TY 000000 100 ST 000001 P.M.S. OVERRIDDEN / BEGINNING INSERTIONS 000 NS Overriding P.M.S. lines cannot be recommended. Changes made subsequently in the M.S.P. may have harmful consequences. In addition, the P.M.S. integrity is lost.

102

3

4

# STANDARD RULES & IMPLEMENTATION INDICATORS

| QUALITY RULE                                                                                                    | 100046                                 |                            |       |
|----------------------------------------------------------------------------------------------------|----------------------------------------|----------------------------|-------|
| U.E. ITEM NAME:                                                                                                    | EXISTENCE OF SUB-FU                    | NCTION TITLES              |       |
| TYPE OF RULE:FACTORS/CRITERIA:LEVEL OF ANALYSIS:ENTITY TYPE(S):ANALYSIS MODE:ORIGINATING PHASE:IDENTIFIERS REPORT: | C00005<br>A<br>SCR PGM<br>AUTO<br>PROG |                            |       |
| SESSION NUMBER:                                                                                                    | 4307                                   |                            |       |
| OP INSTRUCTION                                                                                                    | N PARAMETER                            | S                          | ANA D |
| IF EXISTS<br>WITH COLUMN                                                                                           | PRC<br>DLINOP<br>N 'SUP'               |                            | NO    |
| EQUAL TO<br>CHECK PRES<br>WITH COLUMN<br>EOUAL TO                                                                  | N SOP<br>PRC<br>DLINOP<br>'N '         |                            | NO    |
| AN WITH COLUMN<br>EQUAL TO                                                                                         | DLINOD<br>N ' '                        |                            |       |
| FOR EACH                                                                                                    | 3                                      |                            |       |
| THRES. DIAGNOSIS                                                                                                   |                                        | GRA TY                     |       |
| 000000<br>999999 SOME SUB-FUNC<br>000000 UNTITLED SUB-                                                             |                                        | 100 ST<br>000 NS<br>000 LI |       |
| All Sub-Func                                                                                                    | tions must have a ti                   | tle.                       |       |

NOTE: The absence of a Sub-Function title may be due to P.M.S. lines completed at the calling Screen or Program level.

### 3

103

4

# STANDARD RULES & IMPLEMENTATION INDICATORS

| QUALITY RULE                                                                                                    | 100047                                      |                  |       |
|----------------------------------------------------------------------------------------------------|---------------------------------------------|------------------|-------|
| U.E. ITEM NAME:                                                                                                    | CONDITIONS IN REPORT                        |                  |       |
| TYPE OF RULE:FACTORS/CRITERIA:LEVEL OF ANALYSIS:ENTITY TYPE(S):ANALYSIS MODE:ORIGINATING PHASE:IDENTIFIERS REPORT: | C00001<br>A<br>RPT<br>AUTO<br>PROG          |                  |       |
| SESSION NUMBER:                                                                                                    | 4307                                        |                  |       |
| OP INSTRUCTION                                                                                                    | N PARAMETERS                                |                  | ANA D |
| CHECK PRES<br>WITH COLUMN<br>EQUAL TO<br>AN WITH COLUMN<br>EQUAL TO<br>FOR EACH                                    | CAT<br>TLIN<br>'E '<br>DCNDRE<br>N ' '<br>1 |                  |       |
| THRES. DIAGNOSIS                                                                                                   |                                             | GRA TY           |       |
| 000000<br>000001 CONDITIONS ENT                                                                                    | TERED IN 'E'-TYPE LINE                      | 100 ST<br>000 NS |       |

Conditions in Reports may cause totalling problems.

# STANDARD RULES & IMPLEMENTATION INDICATORS

| QUALITY RULE                                                                                                    | 100049                                      |       |
|----------------------------------------------------------------------------------------------------|---------------------------------------------|-------|
| U.E. ITEM NAME:                                                                                                    | PRESENCE OF 'SUP' OPERATOR(S)               |       |
| TYPE OF RULE :<br>FACTORS/CRITERIA :<br>LEVEL OF ANALYSIS :<br>ENTITY TYPE(S) :<br>ANALYSIS MODE :<br>ORIGINATING PHASE :<br>IDENTIFIERS REPORT :<br>SESSION NUMBER | C00005<br>A<br>SCR PGM<br>AUTO<br>PROG<br>Y |       |
| SESSION NOMBER                                                                                                    | 1307                                        |       |
| OP INSTRUCTION                                                                                                    | N PARAMETERS                                | ANA D |
| CHECK PRES<br>WITH COLUMN<br>EQUAL TO<br>FOR EACH                                                                                                    | PRC<br>DLINOP<br>'SUP'<br>1                 | NO    |
| THRES. DIAGNOSIS                                                                                                    | GRA TY                                      |       |
| 000000<br>000001 ONE 'SUP' OPE                                                                                                    | 100 ST<br>RATOR IN SPECIFIC LINES 000 NS    |       |

'SUP' operators must be used only in Parameterized Macro-Structures. Otherwise, when used in specific lines, they jeopardize the Structured Programming.

### 104

#### 105 3

4

# STANDARD RULES & IMPLEMENTATION INDICATORS

| QUALITY RULE                                                                                                    | 100050                                                            |       |
|----------------------------------------------------------------------------------------------------|-------------------------------------------------------------------|-------|
| U.E. ITEM NAME:                                                                                                    | USE OF THE "GO TO" COBOL INSTRUCTION                              | 1     |
| TYPE OF RULE:FACTORS/CRITERIA:LEVEL OF ANALYSIS:ENTITY TYPE(S):ANALYSIS MODE:ORIGINATING PHASE:IDENTIFIERS REPORT:                          | C00005<br>A<br>SCR PGM<br>AUTO<br>PROG                            |       |
| SESSION NUMBER:                                                                                                    | 4307                                                              |       |
| OP INSTRUCTION                                                                                                    | N PARAMETERS                                                      | ANA D |
| SUM UP<br>WITH COLUMN<br>EQUAL TO<br>AN WITH COLUMN<br>CONTAINING<br>OR WITH COLUMN<br>EQUAL TO<br>AN WITH COLUMN<br>CONTAINING<br>FOR EACH | PRC<br>DLINOP<br>'COB'<br>DLINOD<br>'GO '<br>DLINOP<br>'GO '<br>1 | NO    |
| THRES. DIAGNOSIS                                                                                                    | gra ty                                                            |       |
| 000001<br>999999 SEVERAL "GO T                                                                                                    | 100 ST<br>O" COBOL INSTRUCTIONS FOUND 000 NS                      |       |

Usage of the "GO TO" COBOL instruction is not advisable with Structured Programming.

### 106

3 4

#### STANDARD RULES & IMPLEMENTATION INDICATORS

I00051 QUALITY RULE U.E. ITEM NAME.....: USE OF THE "ALTER" COBOL INSTRUCTION TYPE OF RULE: METFACTORS/CRITERIA: C00005LEVEL OF ANALYSIS: AENTITY TYPE(S): SCR PGMANALYSIS MODE: AUTO ORIGINATING PHASE : PROG IDENTIFIERS REPORT : Y SESSION NUMBER....: 4307 N PARAMETERS ANA D OP INSTRUCTION PRC DLINOP CHECK PRES NO WITH COLUMN EQUAL TO 'COB' AN WITH COLUMN DLINOD 'ALTER ' CONTAINING DLINOP OR WITH COLUMN EQUAL TO 1 1 AN WITH COLUMN DLINOD CONTAINING 'ALTER ' 1 FOR EACH THRES. DIAGNOSIS GRA TY 000000 100 ST 000001 SEVERAL "ALTER" COBOL INSTRUCTIONS FOUND 000 NS

Usage of the "ALTER" COBOL instruction is not advisable with Structured Programming.

#### 107 3

4

# STANDARD RULES & IMPLEMENTATION INDICATORS

| QUALITY RULE                                                                                                    | 100052                                                                      |       |
|----------------------------------------------------------------------------------------------------|-----------------------------------------------------------------------------|-------|
| U.E. ITEM NAME:                                                                                                    | USE OF "VARYING" COBOL INSTRUCTION                                          |       |
| TYPE OF RULE:FACTORS/CRITERIA:LEVEL OF ANALYSIS:ENTITY TYPE(S):ANALYSIS MODE:ORIGINATING PHASE:IDENTIFIERS REPORT:                              | C00005<br>A<br>SCR PGM<br>AUTO<br>PROG                                      |       |
| SESSION NUMBER:                                                                                                    | 4307                                                                        |       |
| OP INSTRUCTION                                                                                                    | N PARAMETERS                                                                | ANA D |
| CHECK PRES<br>WITH COLUMN<br>EQUAL TO<br>AN WITH COLUMN<br>CONTAINING<br>OR WITH COLUMN<br>EQUAL TO<br>AN WITH COLUMN<br>CONTAINING<br>FOR EACH | PRC<br>DLINOP<br>'COB'<br>DLINOD<br>'VARYING '<br>DLINOP<br>'VARYING '<br>1 | NO    |
| THRES. DIAGNOSIS                                                                                                    | GRA TY                                                                      |       |
| 000000<br>000001 SEVERAL "VARY                                                                                                    | 100 ST<br>ING" COBOL INSTRUCTIONS 000 NS                                    |       |

Usage of the "VARYING" COBOL instruction is not advisable with Structured Programming.

### 108

3 4

#### STANDARD RULES & IMPLEMENTATION INDICATORS

I00053 QUALITY RULE U.E. ITEM NAME.....: USE OF "DEPENDING" COBOL INSTRUCTION TYPE OF RULE: METFACTORS/CRITERIA: C00005LEVEL OF ANALYSIS: AENTITY TYPE(S): SCR PGMANALYSIS MODE: AUTO ORIGINATING PHASE : PROG IDENTIFIERS REPORT : Y SESSION NUMBER....: 4307 N PARAMETERS ANA D OP INSTRUCTION PRC DLINOP CHECK PRES NO WITH COLUMN EQUAL TO 'COB' AN WITH COLUMN DLINOD 'DEPENDING ' CONTAINING DLINOP OR WITH COLUMN EQUAL TO . 1 AN WITH COLUMN DLINOD CONTAINING 'DEPENDING ' 1 FOR EACH THRES. DIAGNOSIS GRA TY 000000 100 ST 000001 SEVERAL "DEPENDING" COBOL INSTRUCTIONS 000 NS

Usage of the "DEPENDING" COBOL instruction is not advisable with Structured Programming.

109

3

4

#### STANDARD RULES & IMPLEMENTATION INDICATORS

I00054 QUALITY RULE U.E. ITEM NAME.....: USE OF "CORRESPONDING" COBOL INSTRU. TYPE OF RULE: METFACTORS/CRITERIA: C00005LEVEL OF ANALYSIS: AENTITY TYPE(S): SCR PGMANALYSIS MODE: AUTO ORIGINATING PHASE : PROG IDENTIFIERS REPORT : Y SESSION NUMBER....: 4307 N PARAMETERS ANA D OP INSTRUCTION PRC DLINOP CHECK PRES NO WITH COLUMN EQUAL TO 'COB' DLINOD AN WITH COLUMN 'CORRESPONDING ' CONTAINING DLINOP OR WITH COLUMN EQUAL TO . . . AN WITH COLUMN DLINOD CONTAINING 'CORRESPONDING ' 1 FOR EACH THRES. DIAGNOSIS GRA TY 000000 100 ST 000001 SEVERAL "CORRESPONDING" COBOL INSTRUCT. 000 NS

Usage of the "CORRESPONDING" COBOL instruction is not advisable with Structured Programming.

## 110

3 4

#### STANDARD RULES & IMPLEMENTATION INDICATORS

I00055 QUALITY RULE U.E. ITEM NAME.....: USE OF THE "UNTIL" COBOL INSTRUCTION TYPE OF RULE: METFACTORS/CRITERIA: C00005LEVEL OF ANALYSIS: AENTITY TYPE(S): SCR PGMANALYSIS MODE: AUTO ORIGINATING PHASE : PROG IDENTIFIERS REPORT : Y SESSION NUMBER....: 4307 N PARAMETERS ANA D OP INSTRUCTION PRC DLINOP CHECK PRES NO WITH COLUMN EQUAL TO 'COB' AN WITH COLUMN DLINOD 'UNTIL ' CONTAINING OR WITH COLUMN DLINOP EQUAL TO . 1 AN WITH COLUMN DLINOD CONTAINING 'UNTIL ' 1 FOR EACH THRES. DIAGNOSIS GRA TY 000000 100 ST 000001 SEVERAL "UNTIL" COBOL INSTRUCTIONS FOUND 000 NS

Usage of the "UNTIL" COBOL instruction is not advisable with Structured Programming.

#### 3 4

111

# STANDARD RULES & IMPLEMENTATION INDICATORS

| QUALITY RULE                                                                                                    | 100056                                                                                       |       |
|----------------------------------------------------------------------------------------------------|----------------------------------------------------------------------------------------------|-------|
| U.E. ITEM NAME:                                                                                                    | USE OF "CONSOLE" COBOL INSTRUCTION                                                           |       |
| TYPE OF RULE:FACTORS/CRITERIA:LEVEL OF ANALYSIS:ENTITY TYPE(S):ANALYSIS MODE:ORIGINATING PHASE:IDENTIFIERS REPORT:                              | C00005<br>A<br>SCR PGM<br>AUTO<br>PROG                                                       |       |
| SESSION NUMBER:                                                                                                    | 4307                                                                                         |       |
| OP INSTRUCTION                                                                                                    | N PARAMETERS                                                                                 | ANA D |
| CHECK PRES<br>WITH COLUMN<br>EQUAL TO<br>AN WITH COLUMN<br>CONTAINING<br>OR WITH COLUMN<br>EQUAL TO<br>AN WITH COLUMN<br>CONTAINING<br>FOR EACH | PRC<br>DLINOP<br>'COB'<br>DLINOD<br>'CONSOLE '<br>DLINOP<br>' '<br>DLINOD<br>'CONSOLE '<br>1 | NO    |
| THRES. DIAGNOSIS                                                                                                    | gra ty                                                                                       |       |
| 000000<br>000001 SEVERAL "CONS                                                                                                    | 100 ST<br>OLE" COBOL INSTRUCTIONS 000 NS                                                     |       |

Usage of the "CONSOLE" COBOL instruction is not advisable with Structured Programming.

## 112

3 4

# STANDARD RULES & IMPLEMENTATION INDICATORS

| QUALITY RULE                                                                                                    | 100057                                                                                         |       |
|----------------------------------------------------------------------------------------------------|------------------------------------------------------------------------------------------------|-------|
| U.E. ITEM NAME:                                                                                                    | USE OF "DISPLAY" COBOL INSTRUCTION                                                             |       |
| TYPE OF RULE:FACTORS/CRITERIA:LEVEL OF ANALYSIS:ENTITY TYPE(S):ANALYSIS MODE:ORIGINATING PHASE:IDENTIFIERS REPORT:                                                            | C00005<br>A<br>SCR PGM<br>AUTO<br>PROG                                                         |       |
| SESSION NUMBER:                                                                                                    | 4307                                                                                           |       |
| OP INSTRUCTION                                                                                                    | N PARAMETERS                                                                                   | ANA D |
| CHECK PRES<br>WITH COLUMN<br>EQUAL TO<br>AN WITH COLUMN<br>CONTAINING<br>OR WITH COLUMN<br>EQUAL TO<br>AN WITH COLUMN<br>CONTAINING<br>OR WITH COLUMN<br>EQUAL TO<br>FOR EACH | PRC<br>DLINOP<br>'COB'<br>DLINOD<br>'DISPLAY '<br>DLINOP<br>'DISPLAY '<br>DLINOP<br>'MES'<br>1 | NO    |
| THRES. DIAGNOSIS                                                                                                    | gra ty                                                                                         |       |
| 000000<br>000001 SEVERAL "DISP                                                                                                    | 100 ST<br>LAY" COBOL INSTRUCTIONS 000 NS                                                       |       |

Usage of the "DISPLAY" COBOL instruction is not advisable with Structured Programming.

#### 113 3

4

# STANDARD RULES & IMPLEMENTATION INDICATORS

| QUALITY RULE                                                                                                    | 100058                                                                     |     |    |       |
|----------------------------------------------------------------------------------------------------|----------------------------------------------------------------------------|-----|----|-------|
| U.E. ITEM NAME:                                                                                                    | FUNCTIONAL DOCUMENTATION                                                   |     |    |       |
| TYPE OF RULE:FACTORS/CRITERIA:LEVEL OF ANALYSIS:ENTITY TYPE(S):ANALYSIS MODE:ORIGINATING PHASE:IDENTIFIERS REPORT: | C00003<br>A<br>SCR PGM RPT<br>AUTO<br>DESI                                 |     |    |       |
| SESSION NUMBER:                                                                                                    | 4307                                                                       |     |    |       |
| OP INSTRUCTION                                                                                                    | N PARAMETERS                                                               |     |    | ANA D |
| SUM UP<br>WITH COLUMN<br>EQUAL TO<br>FOR EACH                                                                      | TXT<br>DLINTX<br>N ' '<br>1                                                |     |    |       |
| THRES. DIAGNOSIS                                                                                                   |                                                                            | GRA | TY |       |
| 000500 FUNCTIONAL DO                                                                                               | CUMENTATION IS INSUFFICIENT<br>CUMENTATION IS FINE<br>CUMENTATION IS WORDY | 100 | ST |       |
| Runsting 1 R                                                                                                    |                                                                            |     |    |       |

Functional Documentation must be written so as to constitute the Programming Book.

#### 114 3

4

# STANDARD RULES & IMPLEMENTATION INDICATORS

| QUALITY RULE                                                                                                    | 100059                                                                  |        |       |
|----------------------------------------------------------------------------------------------------|-------------------------------------------------------------------------|--------|-------|
| U.E. ITEM NAME:                                                                                                    | TECHNICAL DOCUMENTATION                                                 |        |       |
| TYPE OF RULE:FACTORS/CRITERIA:LEVEL OF ANALYSIS:ENTITY TYPE(S):ANALYSIS MODE:ORIGINATING PHASE:IDENTIFIERS REPORT: | C00003<br>A<br>SCR PGM RPT<br>AUTO<br>PROG                              |        |       |
| SESSION NUMBER:                                                                                                    | 4307                                                                    |        |       |
| OP INSTRUCTION                                                                                                    | N PARAMETERS                                                            |        | ANA D |
| SUM UP<br>WITH COLUMN<br>EQUAL TO<br>FOR EACH                                                                      | DOC<br>DLIN<br>N ' '<br>1                                               |        |       |
| THRES. DIAGNOSIS                                                                                                   |                                                                         | GRA TY |       |
| 000060 TECHNICAL DOC                                                                                               | UMENTATION IS INSUFFICIENT<br>UMENTATION IS FINE<br>UMENTATION IS WORDY |        |       |

Technical Documentation must be written in addition to the Functional Documentation in the Programming Book.

#### 115 3

4

# STANDARD RULES & IMPLEMENTATION INDICATORS

| QUALITY RULE                                                                                                    | 100060                             |                    |
|----------------------------------------------------------------------------------------------------|------------------------------------|--------------------|
| U.E. ITEM NAME:                                                                                                    | SEGMENT SELECTION 00 REP           | JAME IN -CD        |
| TYPE OF RULE:FACTORS/CRITERIA:LEVEL OF ANALYSIS:ENTITY TYPE(S):ANALYSIS MODE:ORIGINATING PHASE:IDENTIFIERS REPORT: | C00004<br>A<br>PGM<br>AUTO<br>PROG |                    |
| SESSION NUMBER:                                                                                                    | 4307                               |                    |
| OP INSTRUCTION                                                                                                    | N PARAMETERS                       | ANA D              |
| CHECK PRES<br>WITH COLUMN<br>CONTAINING<br>FOR EACH                                                                | DST<br>DDSTSK<br>'=00'<br>1        |                    |
| THRES. DIAGNOSIS                                                                                                   |                                    | GRA TY             |
| 000000<br>000001 SEGMENT SELEC                                                                                     | FION 00 RENAMING IN '-CD'          | 100 ST<br>' 000 NS |
| It is recomm                                                                                                    | ended to define a 00-type s        | special Segment r  |

It is recommended to define a 00-type special Segment rather than simulate it via a rename on the Program's Call of Data Structures screen (CH: -CD). Also, this 00-type special Segment will be used when the Data Base is loaded onto sequential file(s).

#### 3

116

4

# STANDARD RULES & IMPLEMENTATION INDICATORS

| QUALITY RULE                                                                                                    | 100062                                 |       |
|----------------------------------------------------------------------------------------------------|----------------------------------------|-------|
| U.E. ITEM NAME:                                                                                                    | PHYSICAL ACCESSES WITHOUT P.M.S.s      |       |
| TYPE OF RULE:FACTORS/CRITERIA:LEVEL OF ANALYSIS:ENTITY TYPE(S):ANALYSIS MODE:ORIGINATING PHASE:IDENTIFIERS REPORT: | C00005<br>A<br>SCR<br>AUTO<br>PROG     |       |
| SESSION NUMBER:                                                                                                    | 4307                                   |       |
| OP INSTRUCTION                                                                                                    | N PARAMETERS                           | ANA D |
| CHECK PRES<br>WITH COLUMN<br>CONTAINING<br>FOR EACH                                                                | PRC<br>DLINOP<br>'Y'<br>1              | NO    |
| THRES. DIAGNOSIS                                                                                                   | GRA TY                                 |       |
| 000000<br>000001 PHYSICAL ACCE                                                                                     | 100 ST<br>SSES WITHOUT M.S.P.'S 000 NS |       |

All physical accesses must be initialized by a Parameterized Macro-Structure.

# STANDARD RULES & IMPLEMENTATION INDICATORS

117

3 4

| QUALITY RULE                                                                                                    | 100063                                                                                                    |       |  |  |  |  |  |  |
|----------------------------------------------------------------------------------------------------|----------------------------------------------------------------------------------------------------|-------|--|--|--|--|--|--|
| U.E. ITEM NAME:                                                                                                    | NET NUMBER OF LINKS                                                                                                 |       |  |  |  |  |  |  |
| TYPE OF RULE :<br>FACTORS/CRITERIA :<br>LEVEL OF ANALYSIS :<br>ENTITY TYPE(S) :<br>ANALYSIS MODE :<br>ORIGINATING PHASE :<br>IDENTIFIERS REPORT :<br>SESSION NUMBER                                     | C00002 C00003<br>B<br>PGM SCR<br>AUTO<br>PROG TECH<br>Y                                                             |       |  |  |  |  |  |  |
| SESSION NUMBER                                                                                                    | 1507                                                                                                    |       |  |  |  |  |  |  |
| OP INSTRUCTION                                                                                                    | N PARAMETERS                                                                                                    | ANA D |  |  |  |  |  |  |
| SUM UP<br>WITH COLUMN<br>EQUAL TO<br>AN WITH COLUMN<br>CONTAINING<br>OR WITH COLUMN<br>EQUAL TO<br>AN WITH COLUMN<br>EQUAL TO<br>AN WITH COLUMN<br>EQUAL TO<br>AN WITH COLUMN<br>CONTAINING<br>FOR EACH | PRC<br>DLINOP<br>'COB'<br>DLINOD<br>'LINK '<br>DLINOP<br>' '<br>LINK '<br>DLINOP<br>'EXC'<br>DLINOD<br>'LINK '<br>1 | NO    |  |  |  |  |  |  |
| THRES. DIAGNOSIS                                                                                                    | GRA TY                                                                                                    |       |  |  |  |  |  |  |
| 000005<br>000010 LARGE NET NUM<br>999999 ABNORMAL NET                                                                                                    |                                                                                                    |       |  |  |  |  |  |  |
| A large number of links may hinder readability.                                                                                                    |                                                                                                    |       |  |  |  |  |  |  |

REMINDER: The "net" qualifier indicates that called Parameterized Macro-Structures are not taken into account.

#### 118 3

4

# STANDARD RULES & IMPLEMENTATION INDICATORS

| QUALITY RULE                                                                                                    | 100064                                                                                                    |        |  |  |  |  |  |
|----------------------------------------------------------------------------------------------------|----------------------------------------------------------------------------------------------------|--------|--|--|--|--|--|
| U.E. ITEM NAME:                                                                                                    | NET NUMBER OF LINKS PER FU                                                                                    | NCTION |  |  |  |  |  |
| TYPE OF RULE:FACTORS/CRITERIA:LEVEL OF ANALYSIS:ENTITY TYPE(S):ANALYSIS MODE:ORIGINATING PHASE:IDENTIFIERS REPORT:                                                                                                    | B<br>PGM SCR<br>AUTO<br>PROG<br>Y                                                                             |        |  |  |  |  |  |
| SESSION NUMBER:                                                                                                    | 4307                                                                                                    |        |  |  |  |  |  |
| OP INSTRUCTION                                                                                                    | N PARAMETERS                                                                                                  | ANA D  |  |  |  |  |  |
| SUM UP<br>WITH COLUMN<br>EQUAL TO<br>AN WITH COLUMN<br>CONTAINING<br>OR WITH COLUMN<br>EQUAL TO<br>AN WITH COLUMN<br>EQUAL TO<br>AN WITH COLUMN<br>EQUAL TO<br>AN WITH COLUMN<br>CONTAINING<br>FOR EACH                                        | PRC<br>DLINOP<br>'COB'<br>DLINOD<br>'LINK '<br>DLINOP<br>'LINK '<br>DLINOP<br>'EXC'<br>DLINOD<br>'LINK '<br>2 | NO     |  |  |  |  |  |
| THRES. DIAGNOSIS                                                                                                    |                                                                                                    | GRA TY |  |  |  |  |  |
| 999999 TOO MANY FUNC                                                                                                    | WITH TOO MANY LINKS<br>TIONS HAVE TOO MANY LINKS<br>MBER OF LINKS PER FUNCTION                                |        |  |  |  |  |  |
| A large number of links may hinder readability.<br>However, any given Function may include a small number of<br>LINKS.<br>REMINDER: The "net" qualifier indicates that called<br>Parameterized Macro-Structures are not taken<br>into account. |                                                                                                    |        |  |  |  |  |  |

#### 119 3

4

# STANDARD RULES & IMPLEMENTATION INDICATORS

| QUALITY RULE                                                                                                    | 100065                                                                                                    |            |
|----------------------------------------------------------------------------------------------------|----------------------------------------------------------------------------------------------------|------------|
| U.E. ITEM NAME                                                                                                    | .: NET NUMBER OF LINKS PER SU                                                                                 | B-FUNCTION |
| TYPE OF RULE<br>FACTORS/CRITERIA<br>LEVEL OF ANALYSIS<br>ENTITY TYPE(S)<br>ANALYSIS MODE<br>ORIGINATING PHASE<br>IDENTIFIERS REPORT<br>SESSION NUMBER                                                     | : A<br>: PGM SCR<br>: AUTO<br>: PROG<br>: Y                                                                   |            |
| OP INSTRUCTION                                                                                                    | N PARAMETERS                                                                                                  | ANA D      |
| SUM UP<br>WITH COLUMN<br>EQUAL TO<br>AN WITH COLUMN<br>CONTAINING<br>OR WITH COLUMN<br>EQUAL TO<br>AN WITH COLUMN<br>CONTAINING<br>OR WITH COLUMN<br>EQUAL TO<br>AN WITH COLUMN<br>CONTAINING<br>FOR EACH | PRC<br>DLINOP<br>'COB'<br>DLINOD<br>'LINK '<br>DLINOP<br>'LINK '<br>DLINOP<br>'EXC'<br>DLINOD<br>'LINK '<br>3 | NO         |
| THRES. DIAGNOSIS                                                                                                    |                                                                                                    | GRA TY     |
| 999999 TOO MANY SU                                                                                                    | CTION WITH TOO MANY LINKS<br>B-FCT'S HAVE TOO MANY LINKS<br>NUMBER OF LINKS/SUB-FUNCTION                      | 000 NS     |
| -                                                                                                    | mber of links may hinder read<br>Sub-Function may include a sm                                                | -          |
| :                                                                                                    | The "net" qualifier indicates<br>Parameterized Macro-Structure<br>into account.                               |            |

3

5

## 3.5. USER INPUT

#### **QUALITY CONTROL : PQCA**

The PacBench Quality Control function operates in batch mode and involves the PQCA batch procedure which requires two types of user input:

1. Required input:

One '\*' line:

| •                     | one                           |                       | mie.                       |     |                                          |                  |                                                                                                    |                       |
|-----------------------|-------------------------------|-----------------------|----------------------------|-----|------------------------------------------|------------------|----------------------------------------------------------------------------------------------------|-----------------------|
| !                     | POS.                          | !                     | LEN.                       | . ! | VALUE                                    | !                | MEANING                                                                                                  | !                     |
| !<br>!<br>!<br>!<br>! | 1<br>2<br>3<br>11<br>19<br>22 | !<br>!<br>!<br>!<br>! | 1<br>1<br>8<br>8<br>3<br>4 |     | *<br>uuuuuuuu<br>pppppppp<br>bbb<br>ssss | !<br>!<br>!<br>! | NOT USED<br>LINE CODE<br>USER CODE<br>USER PASSWORD<br>LIBRARY CODE<br>SESSION NUMBER<br>CURRENT SESSION | !<br>!<br>!<br>!<br>! |
| !<br>!<br>!           | 26                            | !<br>!<br>!           | 1                          | !   | ,                                        | !                | VERSION OF FROZEN SESSION:<br>INITIAL<br>TEST                                                            | !<br>!<br>!           |

. One 'Z'-line per occurrence to analyze (required):

| <br>! ]          | POS.                     | !                                         | LEN                | .!                                                                                            | VALUE                                                                     | ! MEANING !                                                                                                    |
|------------------|--------------------------|-------------------------------------------|--------------------|-----------------------------------------------------------------------------------------------|---------------------------------------------------------------------------|----------------------------------------------------------------------------------------------------|
|                  | POS.<br>1<br>2<br>3<br>5 | !<br>!<br>!<br>!<br>!<br>!<br>!<br>!<br>! | LEN<br>1<br>2<br>3 | · !<br>!<br>!<br>!<br>!<br>!<br>!<br>!<br>!<br>!<br>!<br>!<br>!<br>!<br>!<br>!<br>!<br>!<br>! | VALUE<br>Z<br>DCO<br>DCP<br>DCR<br>DGC<br>DGS<br>GCO<br>GCP<br>GGC<br>GGS | <pre>! MEANING ! ! NOT USED ! ! LINE CODE ! ! NOT USED ! ! COMMAND LINE INCLUDING ENTITY TYPE! ! Dialog/Screen Analysis ! ! Batch Program Analysis ! ! Batch Program Analysis ! ! Client Component Analysis ! ! Server Component Analysis ! ! Screen analysis + generation ! ! Client Component analysis + generation ! ! Client Component analysis + generation ! ! Server Component analysis + generation ! ! Server Component analysis + generation ! </pre> |
| !<br>!<br>!<br>! | 9<br>15                  | !<br>!<br>!<br>!                          | 6<br>2             | !<br>!<br>!<br>!                                                                              | cccccc<br>C1<br>C2<br>C3                                                  | ! OCCURRENCE CODE !<br>! Analysis without associated texts !<br>! Analysis of Program or Report with!<br>! associated texts !<br>! Analysis of Dialog with associated!<br>! texts !                                                                                                    |

The '\*' lines are described in the User Manual, in the introduction of the Batch Procedures Chapter.

Z lines: for each entity, see the description of the generation-print commands. The user must carefully choose the option because PQCA analyzes the GPRT print file. If the user chooses the C1 option for the DCP command, the associated texts will not appear and will not therefore be taken into account by PQCA.

| 2. Optional<br>. Lines for | input<br>Parameterization of Analysis: |   |
|----------------------------|----------------------------------------|---|
| ! POS.! LEN.               | ! VALUE ! MEANING                      | ! |

| !                               | POS         | . !                        | LEN.!                                                                                         | VALUE                                     | !                | MEANING !                                                                                                    |
|---------------------------------|-------------|----------------------------|-----------------------------------------------------------------------------------------------|-------------------------------------------|------------------|----------------------------------------------------------------------------------------------------|
| !                               | 1           | !                          | 1 !                                                                                           |                                           | !                | NOT USED !                                                                                                    |
| !<br>!<br>!<br>!<br>!<br>!      | 2           | !<br>!<br>!<br>!<br>!      | 1 !<br>!<br>!<br>!<br>!<br>!<br>!<br>!<br>!<br>!<br>!<br>!<br>!<br>!<br>!<br>!<br>!<br>!<br>! | I<br>C<br>F<br>Q<br>R<br>N<br>S<br>M<br>E | !<br>!           | Report type selection !<br>Modification: Weighting parameters!<br>Modification: Indicator thresholds!<br>Minimum grade accepted (0 to 100) !                                                                                                    |
| !<br>!<br>!                     | 3           | !<br>!<br>!                | 6!<br>!<br>!                                                                                  | cccccc                                    |                  | IF LINE CODE = I, C, or F: (1)!<br>Code of Indicator, Criterion or !<br>Factor !                                                                                                    |
| !<br>!<br>!                     | 3           | !<br>!<br>!                | 1 !<br>!<br>!                                                                                 | A<br>B<br>C or '                          | !<br>!           | IF LINE CODE = Q: (2)!<br>Overview analysis !<br>Detailed analysis !<br>In-depth analysis (default option)!                                                                                                    |
| !<br>!<br>!                     | 3           | !<br>!<br>!                | 1 !<br>!<br>!                                                                                 | ,1<br>, ,                                 |                  | IF LINE CODE = R: !<br>Global report !<br>Detailed report (default option) !                                                                                                    |
| !<br>!<br>!<br>!<br>!<br>!<br>! | 3<br>4<br>5 | !<br>!<br>!<br>!<br>!<br>! |                                                                                               | 0 to 9<br>1<br>0 to 9<br>1<br>0 to 9<br>1 | !<br>!<br>!<br>! | IF LINE CODE = N: !<br>Weighting parameter for Indicators!<br>assigned the "A" Level of Analysis!<br>Default value !<br>Weighting parameter for Indicators!<br>assigned the "B" Level of Analysis!<br>Default value !<br>Weighting parameter for Indicators!<br>assigned the "C" Level of Analysis!<br>Default value ! |

(1): 'I'-, 'C'-, and 'F'-type lines are incompatible. However, each type of line can be repeated as many times as necessary.

(2): If there is a 'Q'-type line entered, it must be unique.

. Lines for Parameterization of Analysis (Cont'd):

| ! | POS      | . ! | LEN.   | !  | VALUE !   | MEANING                                            | ! |
|---|----------|-----|--------|----|-----------|----------------------------------------------------|---|
| ! | 3        | !   | 6      | !  | !         | IF LINE CODE = S:                                  | ! |
| ! |          | !   |        | !  | !         |                                                    | ! |
| ! |          | !   |        | !  | cccccc !  | Code of Indicator whose                            | ! |
| ! |          | !   |        | !  | !         | threshold(s) are to be modified                    | ! |
| ! |          | !   |        | !  | !         |                                                    | ! |
| ! | 9        | !   | 2      | !  | !         | Type of threshold to modify:                       | ! |
| ! |          | !   |        | !  |           | Standard                                           | ! |
| ! |          | !   |        | !  |           | Below standard                                     | ! |
| ! |          | !   |        | !  | NS !      | non poundara                                       | ! |
| ! |          | !   | ~      | !  | ·         | Limit                                              | ! |
| ! | 11       | !   | 6      | !  | !         | New threshold value                                | ! |
| : | 17       | 1   | 2      | !  | 1         | The set three held to medify.                      | 1 |
| : | 19       | 1   | 2<br>6 | !  | 1         | Type of threshold to modify<br>New threshold value | : |
| : | 19       | :   | 0      | :  | :         | New threshold value                                | : |
| : | 25       | 1   | 2      | !  | 1         | The set three held to medify.                      | 1 |
| : | 25<br>27 | :   | 2<br>6 | :  | :         | Type of threshold to modify<br>New threshold value | : |
| : | 27       | :   | 0      | :  | :         | New threshold value                                | : |
| : | 33       | :   | 2      | :  | :         | Type of threshold to modify                        | : |
| : | 35       | •   | 6      | :  | :         | New threshold value                                | ÷ |
| • |          | •   |        | •  | •         |                                                    | • |
| ı | 3        | !   | 3      | I  | 1         | IF LINE CODE = M:                                  | ı |
| ! | 5        |     | -      | !  | -         | Minimum grade accepted (0 to 100)                  | ! |
| _ |          |     |        |    |           |                                                    |   |
| ! | 3        | !   | 1      | !  | !         | IF LINE CODE = E:                                  | ! |
| ! |          | !   |        | !Y | or blank! | Identifiers report                                 | ! |
| ! |          | !   |        | !  | N !       | No identifiers report                              | ! |
|   |          |     |        |    |           |                                                    |   |

NOTE:

\_\_\_\_

Those two types of input must be described separately. See the JCL and the description of steps in the Operations Manual, Part II 'Batch Procedures'.

VisualAge Pacbase - Reference Manual STANDARD RULES OF QUALITY CONTROL CREATION OF PERSONALIZED RULES & IMPLEMENTATION

4

# 4. CREATION OF PERSONALIZED RULES & IMPLEMENTATION

#### **INTRODUCTION**

The Personalized option of the Quality Control function allows for the creation of quality rules which exactly respond to the site's and applications' goals, requirements, and standards.

- NOTE: standard rules supplied at the installation are obviously still available with this option. As a matter of fact, they can be used as sample examples.
- REMINDER: A rule is composed of a Factor, a Criterion, and an Indicator. Each one of these three components is supported by an occurrence of the User Entity dedicated to Quality Control.

This User Entity, coded ".QPAQC" and whose TYPE code is "5Q", is supplied at the installation and cannot be modified.

#### HOW TO CREATE PERSONALIZED RULES

1. First, create an occurrence of the .QPAQC User Entity for each Factor.

Then, create an occurrence of the .QPAQC User Entity for each Criterion.

Only indicators are relevant to the actual analysis, for which they constitute the true metrics. Therefore, only indicators need to be described.

2. Define an occurrence of the .QPAQC User Entity for each Indicator, enter its associated Analysis in its first Description screen, then enter its Rating in its second Description screen, and, finally, comments in the General Documentation screen (CH: \$5Q.....G).

The syntax used to write the Analysis and Rating elements of an Indicator is explained in the next two subchapters.

See Chapter "ANALYSIS - RATING - RESULTS", Subchapter "PRINCIPLE OF ANALYSIS & TECHNICAL IMPLEMENTATION" for a complete description of input fields used in the Definition and two Description screens of occurrences of the .QPAQC User Entity.

NOTE: Complete information regarding User Entities and User Entity Occurrences is provided in the DICTIONARY EXTENSIBILITY Reference Manual.

4

1

PAGE

2

### 4.2. ANALYSIS SYNTAX

#### ANALYSIS SYNTAX

Analysis performed by an Indicator is entered in the first Description screen of its supporting occurrence.

Enter the following input in the CHOICE field:

CH: \$5Q.....D1

#### SYNTACTIC UNITS:

Syntactic units are available to formulate a Quality Control request, they are to be entered in the INSTRUCTION field of the Indicator's first Description screen.

- IF EXISTS : Checks the presence of a type of line specified in the PARAMETERS field, and conditions another action (SUM UP, CHECK PRES).
- SUM UP : Adds lines of the type specified in the PARAMETERS field.
- CHECK PRES: Checks the presence of a type of line specified in the PARAMETERS field.
- WITH COLUMN: Indicates that a validation is to be made for the field specified in the PARAMETERS field.

#### **IMPORTANT NOTE:**

Fields used by the Program, Screen and Report entity types are identified by their PAF SQL codes. This is why they are called COLUMNs.

Refer to the "PACBENCH QUALITY CONTROL - P.A.F. TABLES FOR P.Q.C." manual supplied as a complement to the present manual for the complete list of PAF SQL codes.

- CONTAINING : Validates the presence (or the absence in case of negation) of a character string specified in the PARAMETERS field.
  - EQUAL TO : Checks that the character string entered in the PARAMETERS field is (or is not in case of negation) the character string found in the field/column previously specified.

4

2

- LESS : Checks that the character string entered in the PARAMETERS field is less than (or 'less than or equal to' in case of negation) the character string found in the field/column previously specified.
- HIGHER : Checks that the character string entered in the PARAMETERS field is greater than (or 'greater than or equal to' in case of negation) the character string found in the field/column previously specified.
- FOR EACH : Specifies the identifier level on the Indicator analysis is performed (1 = entity, 2 = function,

3 = sub-function).

NOTE: If the level is 2 or 3, the LI type must be entered.

2

#### SYNTAX RULES:

The first instruction line must mention an IF EXISTS, or a SUM UP, or a CHECK PRES.

Besides, the instruction can include only one of each of these three syntactic units.

Also, the instruction must include one SUM UP or one CHECK PRES (these two syntactic units being incompatible), and one FOR EACH.

IF EXISTS is necessarily followed by a CHECK PRES or a SUM UP.

EQUAL TO, LESS, HIGHER, and CONTAINING must be preceded by a WITH COLUMN.

Several EQUAL TO, LESS, HIGHER, or CONTAINING may be used if an Operator (OR and/or ANd) is entered before each one of these syntactic units starting with the second.

If the instruction includes ANd and OR operators, they will not be processed sequentially; AN is prioritized.

#### EXAMPLE:

|    | WITH COLUMN | COLUM1  |
|----|-------------|---------|
|    | EQUAL TO    | 'nnn'   |
| OR | WITH COLUMN | COLUM2  |
|    | EQUAL TO    | ' mmm ' |
| AN | WITH COLUMN | COLUM3  |
|    | EQUAL TO    | 'ppp'   |

This indicator will be verified if COLUM2 and COLUM3 have the mmm and ppp values, respectively, OR if COLUM1 has the nnn value.

FOR EACH and WITH COLUMN cannot be followed by a negation.

The Character String Delimiter is used only with CONTAINING, EQUAL TO, LESS, and HIGHER. The default delimiter is ' (simple quote).

The last instruction line must mention a FOR EACH; there is no default option.

## 4.3. RATING SYNTAX

#### RATING SYNTAX

Rating associated with an Indicator is entered in the second Description screen of its supporting occurrence.

Enter the following input in the CHOICE field:

CH: \$5Q.....D2

It is possible to define up to four grading thresholds (6-digit numeral in the THRESHOLD field). Each threshold is associated with a TYPE of rating and a GRADE.

The DIAGNOSIS field should be entered with an explicit label.

A grade out of 100 is indicated in the GRA field, according to the grading threshold.

#### NOTES:

The LImit TYPE is required when the Indicator is assigned an Identifier level "2" or "3".

With a CHECK PRES, thresholds must be set to 0 and 1. With a SUM UP, the 999999 maximum threshold value is required. 129

4

3

4

## 4.4. USER INPUT

#### EXTRACTION OF PERSONALIZED QUALITY RULES : PQCE

Before proceeding to the actual Quality Control (PQCA), user-defined quality rules, i.e. occurrences of the .QPAQC User entity which have been created, must be extracted into a file via the PQCE batch procedure. This file will be used as input to the PQCA procedure.

#### PQCE USER INPUT

. One '\*'-line (required):

| _ |      |     |      |    |            |   |                            |   |
|---|------|-----|------|----|------------|---|----------------------------|---|
| ! | POS. | . ! | LEN. | !  | VALUE      | ! | MEANING                    | ! |
| ! | 1    | !   | 1    | !  |            |   | NOT USED                   | ! |
| ! | 2    | !   | 1    | !  | *          | ! | LINE CODE                  | ! |
| ! | 3    | !   | 8    | !  | uuuuuuu    | ! | USER CODE                  | ! |
| ! | 11   | !   | 8    | !  | pppppppp   | ! | USER PASSWORD              | ! |
| ! | 19   | !   | 3    | !  | bbb        | ! | LIBRARY CODE               | ! |
| ! | 22   | !   | 4    | !  | SSSS       | ! | SESSION NUMBER             | ! |
| ! |      | !   |      | !1 | BLANK/9999 | ! | CURRENT SESSION            | ! |
| ! | 26   | !   | 1    | !  |            | ! | VERSION OF FROZEN SESSION: | ! |
| ! |      | !   |      | !  | ' ' or H   | ! | INITIAL                    | ! |
| ! |      | !   |      | !  | Т          | ! | TEST                       | ! |
| - |      |     |      |    |            |   |                            |   |

. One Extraction line for all occurrences of the User Entity dedicated to Quality Control (required):

|                                                                             | EN.! VALUE                  | ! MEANING !                                                                                                    |
|-----------------------------------------------------------------------------|-----------------------------|----------------------------------------------------------------------------------------------------|
| ! 1 ! 1<br>! 2 ! 4<br>! 6 ! 1<br>! 7 ! 1<br>! 1<br>! 1<br>! 1<br>! 2<br>! 1 | L ! \$<br>L !<br>! U<br>! C | <pre>! NOT USED !<br/>! LINE CODE !<br/>! IDENTIFIER OF U.E.O. EXTRACTIONS !<br/>! LIBRARY SELECTION: !<br/>! Selected Library !<br/>! Selected Library+Higher-Level Lib.!<br/>! TYPE CODE OF USER ENTITY DEDICATED!<br/>! TO QUALITY CONTROL !</pre> |

4

#### **QUALITY CONTROL : PQCA**

The PacBench Quality Control function operates in batch mode and involves the PQCA batch procedure which requires two types of user input:

#### 1. Required input:

| One | '*' | line: |
|-----|-----|-------|
|     |     |       |

| . ( | . One '*' line: |    |     |    |             |   |                            |       |  |  |
|-----|-----------------|----|-----|----|-------------|---|----------------------------|-------|--|--|
| !   | POS             | .! | LEN | .! | VALUE !     | 1 | MEANING                    | !     |  |  |
| !   | 1               | !  | 1   | !  | !           | 1 | NOT USED                   | !     |  |  |
| !   | 2               | !  | 1   | !  | *!          | ] | LINE CODE                  | !     |  |  |
| !   | 3               | !  | 8   | !  | uuuuuuuu !  | τ | USER CODE                  | !     |  |  |
| !   | 11              | !  | 8   | !  | pppppppp !  | τ | USER PASSWORD              | !     |  |  |
| !   | 19              | !  | 3   | !  | bbb !       | ] | LIBRARY CODE               | !     |  |  |
| !   | 22              | !  | 4   | !  | ssss !      | ŝ | SESSION NUMBER             | !     |  |  |
| !   |                 | !  |     | !  | BLANK/9999! | ( | CURRENT SESSION            | !     |  |  |
| !   | 26              | !  | 1   | !  | !           | 7 | VERSION OF FROZEN SESSION: | !     |  |  |
| !   |                 | !  |     | !  | ' ' or H !  | - | INITIAL                    | !     |  |  |
| !   |                 | !  |     | !  | т!          | 5 | TEST                       | !     |  |  |
|     |                 |    |     |    |             |   |                            | · – – |  |  |

. One 'Z'-line per occurrence to analyze (required):

| !      | POS    | .!     | LEN    | .!     | VALUE  | ! MEANING !                           |
|--------|--------|--------|--------|--------|--------|---------------------------------------|
| !<br>! | 1<br>2 | !<br>! | 1<br>1 | !<br>! | Z      | ! NOT USED !<br>! LINE CODE !         |
| !      | 3      | !      | 2      | !      |        | ! NOT USED !                          |
| !      | 5      | !      | 3      | !      |        | ! COMMAND LINE INCLUDING ENTITY TYPE! |
| !      |        | !      |        | !      | DCO    | ! Dialog/Screen Analysis !            |
| !      |        | !      |        | !      | DCP    | ! Batch Program Analysis !            |
| !      |        | !      |        | !      | DCR    | ! Report Analysis !                   |
| !      |        | !      |        | !      | DGC    | ! Client Component Analysis !         |
| !      |        | !      |        | !      | DGS    | ! Server Component Analysis !         |
| !      |        | !      |        | !      | GCO    | ! Screen analysis + generation !      |
| !      |        | !      |        | !      | GCP    | ! Program analysis + generation !     |
| !      |        | !      |        | !      | GGC    | ! Client Component analysis + gener.! |
| !      |        | !      |        | !      | GGS    | ! Server Component analysis + gener.! |
| !      | 9      | !      | 6      | !      | CCCCCC | ! OCCURRENCE CODE !                   |
| !      | 15     | !      | 2      | !      | C1     | ! Analysis without associated texts ! |
| !      |        | !      |        | !      | C2     | ! Analysis of Program or Report with! |
| !      |        | !      |        | !      |        | ! associated texts !                  |
| !      |        | !      |        | !      | C3     | ! Analysis of Dialog with associated! |
| !      |        | !      |        | !      |        | ! texts !                             |

The '\*' lines are described in the User Manual, in the introduction of the Batch Procedures Chapter.

Z lines: for each entity, see the description of the generation-print commands. The user must carefully choose the option because PQCA analyzes the GPRT print file. If the user chooses the C1 option for the DCP command, the associated texts will not appear and will not therefore be taken into account by PQCA.

4

4

PAGE

|                                      |     |                                      | onal<br>for |                                 |                                           | zat                   | tion of Analysis:                                                                                                    |               |
|--------------------------------------|-----|--------------------------------------|-------------|---------------------------------|-------------------------------------------|-----------------------|----------------------------------------------------------------------------------------------------|---------------|
| !                                    | POS | .!                                   | LEN.        | . !                             | VALUE                                     | !                     | MEANING                                                                                                    | !             |
| !                                    | 1   | !                                    | 1           | !                               |                                           | !                     | NOT USED                                                                                                    | !             |
| !<br>!<br>!<br>!<br>!<br>!<br>!<br>! | 2   | !<br>!<br>!<br>!<br>!<br>!<br>!<br>! | 1           | !<br>!<br>!<br>!<br>!<br>!<br>! | L<br>C<br>F<br>Q<br>R<br>N<br>S<br>M<br>E | !<br>!<br>!<br>!<br>! | LINE CODE:<br>Indicator selection<br>Criteria selection<br>Factor selection<br>Selection of Level of Analysis<br>Report type selection<br>Modification: Weighting parameters<br>Modification: Indicator thresholds<br>Minimum grade accepted (0 to 100)<br>Identifiers report | з!            |
| !                                    | 3   | !<br>!<br>!                          | 6           | !<br>!<br>!                     | ccccc                                     | !                     | IF LINE CODE = I, C, or F: (1)<br>Code of Indicator, Criterion or<br>Factor                                                                                                    | ) !<br>!<br>! |
| !<br>!<br>!                          | 3   | !<br>!<br>!                          | 1           | !<br>!<br>!                     |                                           | !<br>!                | IF LINE CODE = Q: (2)<br>Overview analysis<br>Detailed analysis<br>In-depth analysis (default option)                                                                                                    | !<br>!        |
| !<br>!<br>!                          | 3   | !<br>!<br>!                          | 1           | !<br>!<br>!                     | 1                                         | !                     | IF LINE CODE = R:<br>Global report<br>Detailed report (default option)                                                                                                    | !<br>!<br>!   |
| !<br>!<br>!                          | 3   | !<br>!<br>!                          | 1           | !<br>!<br>!<br>!                | 0 to 9<br>1<br>0 to 9                     | !<br>!                | IF LINE CODE = N:<br>Weighting parameter for Indicators<br>assigned the "A" Level of Analysis<br>Default value                                                                                                    | 3!<br>!       |
| :<br>!<br>!<br>!                     | 4   | :<br>!<br>!<br>!<br>!                | 1           | !<br>!<br>!<br>!                | 0 to 9<br>1<br>0 to 9<br>1                | !<br>!                | Default value<br>Weighting parameter for Indicators<br>assigned the "C" Level of Analysis                                                                                                    | 5!<br>!<br>5! |

(1): 'I'-, 'C'-, and 'F'-type lines are incompatible. However, each type of line can be repeated as many times as necessary.

\_\_\_\_\_

(2): If there is a 'Q'-type line entered, it must be unique.

4 4 . Lines for Parameterization of Analysis (Cont'd):

| ! | POS   | . ! | LEN.  | !   | VALUE !  | MEANING !                           |
|---|-------|-----|-------|-----|----------|-------------------------------------|
| ! | 3     | !   | 6     | !   | !        | IF LINE CODE = S: !                 |
| ! |       | !   |       | !   | !        | !                                   |
| ! |       | !   |       | !   | cccccc ! | Code of Indicator whose !           |
| ! |       | !   |       | !   | !        | threshold(s) are to be modified !   |
| ! |       | !   |       | !   | !        | !                                   |
| ! | 9     | !   | 2     | !   | !        | Type of threshold to modify: !      |
| ! |       | !   |       | !   |          | Standard !                          |
| ! |       | !   |       | !   | BS !     | Below standard !                    |
| ! |       | !   |       | !   |          | Non-standard !                      |
| ! |       | !   |       | !   | ·        | Limit !                             |
| ! | 11    | !   | 6     | !   | !        | New threshold value !               |
| ! |       | !   |       | !   | !        | !                                   |
| ! | 17    | !   | 2     | !   | !        | Type of threshold to modify !       |
| ! | 19    | !   | 6     | !   | !        | New threshold value !               |
| ! |       | !   |       | !   | !        | !                                   |
| ! | 25    |     | 2     | !   | !        | Type of threshold to modify !       |
| ! | 27    | !   | 6     | !   | !        | New threshold value !               |
| ! |       | !   |       | !   | !        | !                                   |
| ! | 33    | !   | 2     | !   | !        | Type of threshold to modify !       |
| ! | 35    | !   | 6     | !   | !        | New threshold value !               |
|   |       |     |       |     |          |                                     |
| ! | 3     | !   | 3     | !   | -        | IF LINE CODE = M: !                 |
| ! |       | !   |       | !   | nnn !    | Minimum grade accepted (0 to 100) ! |
|   | <br>2 |     | <br>1 |     |          | TE LINE CODE - E:                   |
| : | 3     | 1   | 1     | !   | -        | IF LINE CODE = E: !                 |
| ! |       | 1   |       | ; J |          | Identifiers report !                |
| ! |       | !   |       | 1   | N !      | No identifiers report !             |
|   |       |     |       |     |          |                                     |

NOTE:

----

Those two types of input must be described separately. See the JCL and the description of steps in the Operations Manual, Part II 'Batch Procedures'.

134

4

4

PAGE